# Massive two-loop four-point Feynman integrals at high energies with AsyInt

Hantian Zhang

Institut für Theoretische Teilchenphysik, Karlsruhe Institute of Technology (KIT), Wolfgang-Gaede Strasse 1, 76128 Karlsruhe, Germany

#### ${\bf Abstract}$

We present analytic techniques for parametric integrations of massive two-loop four-point Feynman integrals at high energies, and their implementation in the toolbox AsyInt. In the high-energy region, the Feynman integrals involving external and internal massive particles, such as the top quark, Higgs and vector bosons, can be asymptotically expanded and directly calculated in the small-mass limit. With this approach, analytic results for higher orders in the expansion parameter and the dimensional regulator can be obtained with AsyInt. These results are important ingredients for the two-loop electroweak and QCD corrections for  $2 \rightarrow 2$  scattering processes in the large transverse momenta region, which is relevant to both precision collider phenomenology and new physics searches at the LHC. In this paper, analytic results of representative planar and non-planar Feynman integrals are presented.

# Contents

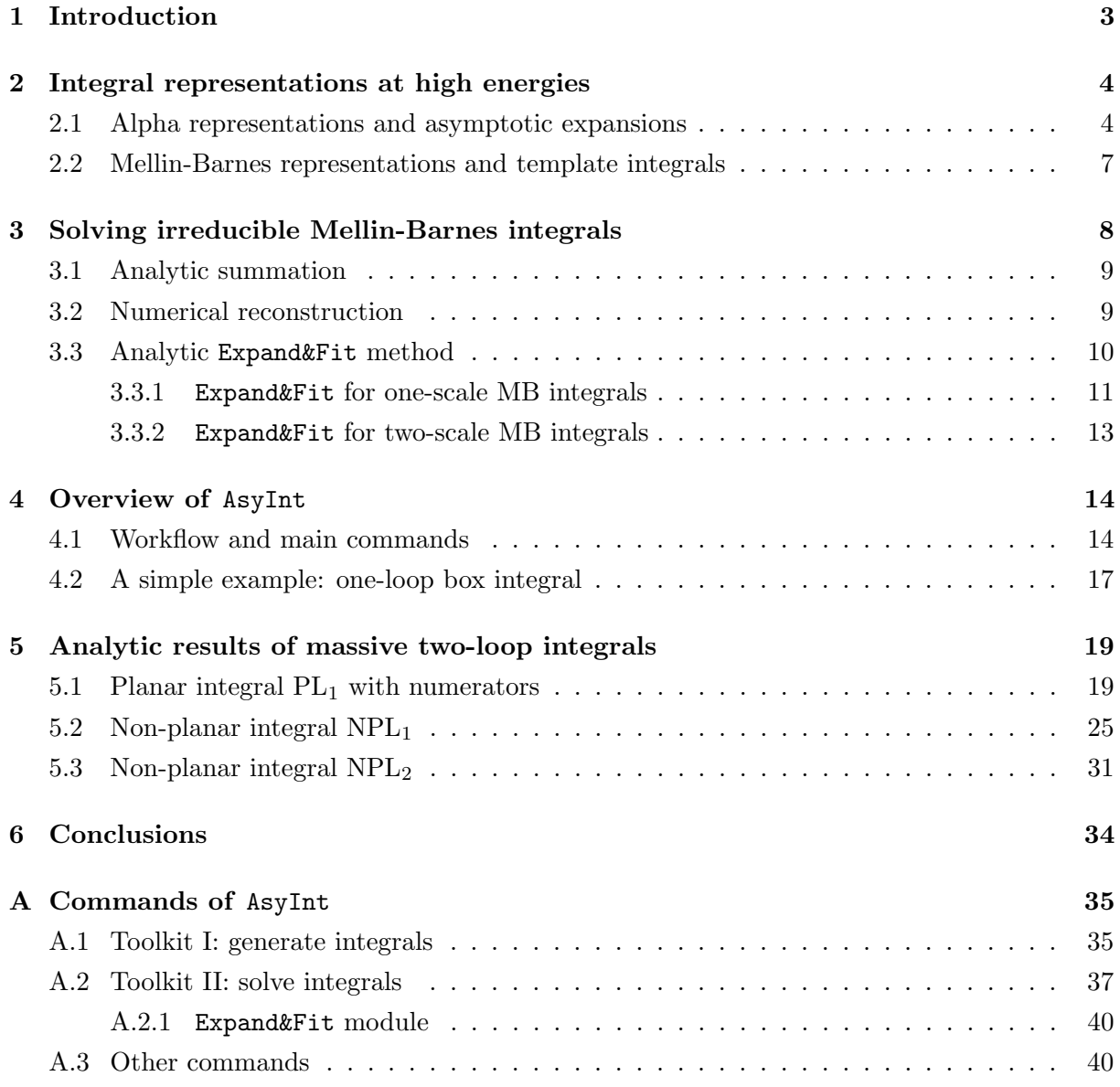

# <span id="page-2-0"></span>1 Introduction

Since the milestone discovery of the Higgs boson at the Large Hadron Collider (LHC), the investigation of Higgs boson properties has become one of the primary targets of the LHC programme [\[1,](#page-41-0) [2\]](#page-41-1). This investigation requires the comparisons of theoretical predictions and experimental measurements for Higgs boson production processes at the highest precision. At the LHC, the high-energy region of  $2 \rightarrow 2$  scattering processes with Higgs boson final states is of particular interest. In this region, the observables such as Higgs boson transverse momenta  $(p_T)$ spectrum and fiducial cross sections, offer opportunities to study the Higgs boson's properties under extreme conditions and probe new physics effects beyond the Standard Model (SM). The investigation in the high-energy region will become particularly relevant in the upcoming high-luminosity phase of LHC experiments.

This investigation is also challenging from a theoretical perspective, as it requires highly technical perturbative QFT calculations of higher-order electroweak (EW) and Quantum Chromodynamic (QCD) corrections. Given that the Higgs boson interacts with all SM particles, including itself, the massive particles such as the top quark, Higgs, and gauge bosons will manifest in the virtual loops. The resolution of massive particles leads to massive multi-loop Feynman integrals that are significantly more complicated than their massless counterparts. The complexity of Feynman integrals increases not only with the number of mass scales, but also with the number of massive internal lines in the loops. To tackle the massive Feynman integrals for  $2 \rightarrow 2$  processes at the two-loop level, various successful methods have been developed in the past decades. The analytic methods include the differential equations approach [\[3–](#page-41-2)[7\]](#page-41-3), iterated integrals [\[8–](#page-41-4) [10\]](#page-41-5), the Mellin-Barnes method [\[11](#page-41-6)[–13\]](#page-41-7) in combination with summation techniques [\[14–](#page-41-8)[16\]](#page-41-9), the analytic expansion method in high-energy and forward-scattering kinematics [\[17–](#page-42-0)[21\]](#page-42-1), and also semi-analytic approaches [\[22–](#page-42-2)[27\]](#page-42-3). The numerical methods include the parametric integrations based on sector decomposition [\[28–](#page-42-4)[30\]](#page-42-5), integrand-level subtractions [\[31,](#page-43-0) [32\]](#page-43-1), dispersion relations [\[33\]](#page-43-2), and numerical differential equations methods [\[34\]](#page-43-3) with auxiliary mass flow [\[35–](#page-43-4)[37\]](#page-43-5). These methods have enabled high-precision predictions for many important collider scattering processes.

Among the above methods, the high-energy expansion is a well-suited analytic approach for phenomenological studies of scattering processes with large transverse momenta, particularly for  $2 \rightarrow 2$  Higgs boson production processes at the LHC [\[20,](#page-42-6) [38–](#page-43-6)[40\]](#page-43-7). For example, in the calculations of Higgs boson pair production, it has been shown that a deep high-energy expansion combined with Padé approximation can yield precise results across a vast phase space region, from the high-energy limit down to  $p_T \approx 150$  GeV for Yukawa and QCD corrections [\[20,](#page-42-6) [21\]](#page-42-1). In a similar spirit but from a different perspective, the high-energy QCD factorisation formulas explored in Refs. [\[41–](#page-43-8)[44\]](#page-43-9) can capture the leading-order high-energy behaviour of massive QCD amplitudes. In order to access most of the phenomenologically relevant regions at the LHC, the higherorder expansion terms beyond the leading-order high-energy approximation are necessary. In this paper, we will present the analytic integration techniques for massive two-loop four-point integrals at high energies. These results serve as crucial boundary conditions for the deep highenergy expansion of two-loop EW and QCD corrections to  $2 \rightarrow 2$  LHC processes, enabling precise predictions over a wide-range of interesting phase space regions.

In the high-energy region, the kinematic invariants of Feynman diagrams are larger than the

<span id="page-3-2"></span>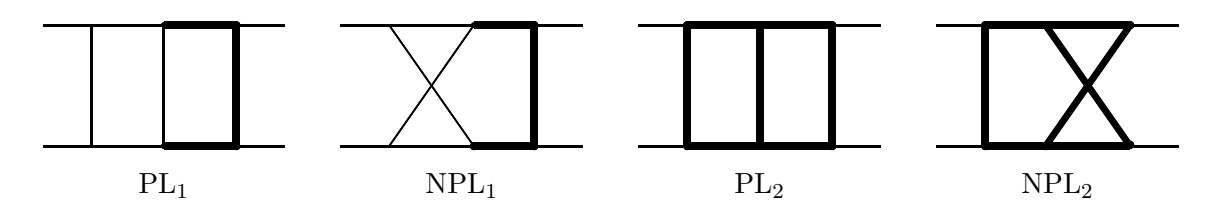

Figure 1: Sample planar and non-planar massive two-loop four-point Feynman diagrams with massive propagators represented by thick lines and massless ones represented by thin lines.

mass-square of all SM particles at the EW scale. Hence, the integrals in most cases can be Taylor expanded in the small-external-mass  $(m<sup>ext</sup> \to 0)$  and equal-internal-mass  $(m<sup>int</sup> \to m)$ limits [\[20\]](#page-42-6), resulting in simpler master integrals (MIs) that are analytically tractable. As examples, sample Feynman diagrams of the representative MIs are shown in Fig. [1.](#page-3-2) These MIs are further calculated analytically through the asymptotic expansion in the small-mass parameter  $m$ , which is the main focus of this paper. In Section [2,](#page-3-0) we will review the Mellin-Barnes integral representations of higher-order expansion terms at high energies. In Section [3,](#page-7-0) we will discuss the analytic techniques for solving the resulting Mellin-Barnes integrals. The analytic techniques discussed in this paper are implemented in the Mathematica toolbox AsyInt, which is publicly available at:

## <https://gitlab.com/asyint/asyint-public>

The overview of AsyInt is presented in Section [4,](#page-13-0) and the commands are summarised in Appendix [A.](#page-34-0) For more details on practical usage, we also refer to the working examples in the AsyInt repository. In Section [5,](#page-18-0) we will discuss calculational steps and present analytic solutions of Feynman integrals shown in Fig. [1.](#page-3-2)

# <span id="page-3-0"></span>2 Integral representations at high energies

In this section, we will review the approach to obtain the Mellin-Barnes (MB) integral representations for massive Feynman integrals at high energies [\[18,](#page-42-7) [20\]](#page-42-6). The starting point of the whole calculation is the positive definite Symanzik polynomials of a particular Feynman integral. They can always be obtained in the Euclidean region by using the Euclidean kinematic invariants  $S_{ab} = -(q_a + q_b)^2$ , where  $q_a$  and  $q_b$  denote the external momenta. For four-point integrals, the Euclidean Mandelstam invariants  $\{S, T, U\} = \{-s, -t, -u\}$  are used in the calculation. Note that the final results of four-point integrals are expressed in terms of positive  $\{s, T, U\}$  in the physical region, which requires the analytic continuation from the Euclidean region by the transformation  $S \rightarrow s$ .

#### <span id="page-3-1"></span>2.1 Alpha representations and asymptotic expansions

Let us consider a generic two-loop Feynman integral with n propagators and  $k$  numerators

<span id="page-3-3"></span>
$$
\mathcal{I}_{n,k} := \int \prod_{j=1}^{2} \mathrm{d}l_{j} \, \frac{N_{1}^{\lambda_{1}} \cdots N_{k}^{\lambda_{k}}}{D_{1}^{1+\delta_{1}} \cdots D_{n}^{1+\delta_{n}}},\tag{1}
$$

where the propagator denominators are defined as  $D_i = m_i^2 - p_i^2$  with  $m_i \in \{0, m\}$  and  $p_i$  being the momentum. The integration measure is defined as

$$
\int \mathrm{d}l_j \quad := \quad \frac{\mu^{2\,\epsilon} \, e^{\gamma_{\rm E}\,\epsilon}}{\mathrm{i}\,\pi^{d/2}} \int \mathrm{d}^d l_j \quad \text{ with } \ d = 4 - 2\,\epsilon \,, \tag{2}
$$

where  $\gamma_{\rm E}$  is the Euler-Mascheroni constant and  $\epsilon$  is the dimensional regulator. The  $\delta_i$  are real numbers that serve as the additional regulators to the propagator denominator  $D_i$  and also the shifts of propagator denominator powers. The Feynman integral in Eq.  $(1)$  admits an *n*-line Feynman diagram, whose Symanzik polynomials are denoted by  $\mathcal U$  and  $\mathcal F$  with  $\{N_1, \ldots, N_k\} = 1$ . The k-numerator extension to its integral definition is a necessary completion in order to perform the integration-by-parts (IBP) reduction at two loops. The Symanzik polynomials for this extended k-numerator Feynman integral are denoted by  $\tilde{U}$  and  $\tilde{\mathcal{F}}$ . Note that U and F depend on *n* alpha parameters, while  $\tilde{U}$  and  $\tilde{\mathcal{F}}$  depend on  $(n + k)$  alpha parameters.

Now the so-called alpha representation (or Schwinger-parametric form) for this Feynman integral can be written as

<span id="page-4-0"></span>
$$
\mathcal{I}_{n,k} = \int_0^\infty d^n \alpha^\delta \left( \left( \prod_{t=1}^k \frac{(-\partial)^{|\lambda_t|}}{\partial \alpha_{n+t}^{|\lambda_t|}} \right) \tilde{\mathcal{U}}^{-d/2} e^{-\tilde{\mathcal{F}}/\tilde{\mathcal{U}}} \right) \bigg|_{\alpha_{n+1} = \dots = \alpha_{n+k} = 0}, \tag{3}
$$

where the integration measure is

$$
\int_0^\infty d^n \alpha^\delta \ := \ \int_0^\infty \prod_{i=1}^n d\alpha_i \, \frac{\alpha_i^{\delta_i}}{\Gamma(1+\delta_i)} \ . \tag{4}
$$

This alpha representation is obtained by treating the numerator on the same footing as the propagator [\[45\]](#page-43-10)

$$
\frac{1}{(D_i)^{\lambda}} = \begin{cases} \frac{1}{\Gamma(\lambda)} \int_0^{\infty} d\alpha_i \, \alpha_i^{\lambda - 1} \, e^{-D_i \, \alpha_i} & \text{for } \lambda > 0 \\ (-1)^{|\lambda|} \frac{\partial^{|\lambda|}}{\partial \alpha_i^{|\lambda|}} \, e^{-D_i \, \alpha_i} \Big|_{\alpha_i = 0} & \text{for } \lambda < 0 \,. \end{cases} \tag{5}
$$

By taking the derivative in Eq. [\(3\)](#page-4-0), the following alpha representation can be obtained

<span id="page-4-1"></span>
$$
\mathcal{I}_{n,k} = \int_0^\infty d^n \alpha^\delta \left[ \mathcal{U}^{-d/2} e^{-\mathcal{F}/\mathcal{U}} \right] \hat{\mathcal{O}}_k(\{S_{ab}, m^2\}, \{\alpha_n\}) , \qquad (6)
$$

which only depends on  $\mathcal{U}, \mathcal{F}$  polynomials, n alpha parameters  $\{\alpha_n\}$  and invariants  $\{S_{ab}, m^2\}$ . As a consequence of taking derivatives, the additional rational function  $\hat{\mathcal{O}}_k$  in terms of alpha parameters and invariants is generated. Note that for integrals without numerators, the rational function reduces to unity  $(\hat{\mathcal{O}}_0 = 1)$ .

In the next step, one can readily apply the high-energy asymptotic expansions on the alpha representation of the integral. First, one needs to find all relevant regions by the method of regions [\[46\]](#page-43-11) with the following high-energy hierarchy

$$
m^2/S_{ab} \sim \rho \ll 1. \tag{7}
$$

With the positive definite  $U, \mathcal{F}$  polynomials as inputs, AsyInt relies on  $\texttt{asy2.1.m}$  [\[47\]](#page-44-0) to obtain all the high-energy regions, including one hard region and various asymptotic regions. Here we use the terminology of asymptotic regions to denote all kinds of soft, ultrasoft, collinear regions etc. In the hard region, the scaling is given by

$$
hard scaling: \t m^2/S_{ab} \sim \rho, \quad \{\alpha_n\} \sim 1. \t (8)
$$

In the asymptotic regions, certain alpha parameters can have the scalings of the order  $\rho$  or  $\rho^{1/2}$ . Suppose that the set of alpha parameters which have  $\rho$ -scaling is given by  $\{\alpha_s\}$ , and the remaining set of alpha parameters is given by  $\{\alpha_{n/s}\}\$ , then the scaling of an asymptotic region is denoted by

<span id="page-5-0"></span>asymptotic scaling: 
$$
m^2/S_{ab} \sim \rho
$$
,  $\{\alpha_s\} \sim \rho$  or  $\sqrt{\rho}$ ,  $\{\alpha_{n/s}\} \sim 1$ . (9)

In the hard region, since the only scaling parameter is  $m^2 \sim \rho$ , its high-energy expansion can be obtained by a simple Taylor expansion as

<span id="page-5-2"></span>
$$
\mathcal{I}_{n,k}^{\text{(hard)}} = \sum_{j=0}^{\infty} \frac{(\rho \, m^2)^j}{j!} \frac{\partial^j}{\partial (m^2)^j} \mathcal{I}_{n,k} \bigg|_{m^2 = 0} . \tag{10}
$$

The integrals on the r.h.s. can be reduced to the massless MIs, which are well studied in the literature [\[4,](#page-41-10) [48](#page-44-1)[–50\]](#page-44-2).

The calculation of the asymptotic region integrals is more involved. Suppose there are R asymptotic regions in total, and each region  $r$  has its own asymptotic scaling in Eq.  $(9)$ . Each scaling can yield the following expansions on  $\mathcal{U}, \mathcal{F}$  polynomials

$$
\mathcal{U}_r = \sum_{j=0}^{\infty} \sqrt{\rho}^j \mathcal{U}_r^{(j)}, \qquad \mathcal{F}_r = \sum_{j=0}^{\infty} \sqrt{\rho}^j \mathcal{F}_r^{(j)}, \tag{11}
$$

and also the expansion of the  $\hat{\mathcal{O}}_k$  rational function

$$
\hat{\mathcal{O}}_{k,r} = \sum_{j=0}^{\infty} \sqrt{\rho}^{j-j_{\min}} \hat{\mathcal{O}}_{k,r}^{(j)}, \tag{12}
$$

where  $\sqrt{\rho}$ <sup>-j<sub>min</sub> denotes the leading order expansion term of the rational function. Inserting the</sup> above expansions into Eq. [\(6\)](#page-4-1) and re-expanding around  $\sqrt{\rho}$  while ignoring any overall factor  $\sqrt{\rho}$ <sup>-j<sub>min</sub>, the alpha representation in each region r at high energies can be schematically written</sup> as

<span id="page-5-1"></span>
$$
\mathcal{I}_{n,k}^{(r)} = \int_0^\infty d^n \alpha^\delta \frac{\sqrt{\rho}^j}{j!} \left[ \frac{\partial^j}{\partial (\sqrt{\rho})^j} \left( \mathcal{U}_r^{-d/2} e^{-\mathcal{F}_r/\mathcal{U}_r} \hat{\mathcal{O}}_{k,r} \right) \right] \Big|_{\rho=0}
$$
  

$$
= \int_0^\infty d^n \alpha^\delta \left[ \left( \mathcal{U}_r^{(0)} \right)^{-\frac{d}{2}} e^{-\mathcal{F}_r^{(0)}/\mathcal{U}_r^{(0)}} \right] \left( \sum_{j=0}^\infty \sqrt{\rho}^j \hat{\mathcal{S}}_{k,r}^{(j)} \right). \tag{13}
$$

The rational function  $\hat{S}_{k,r}^{(j)}$  depends on  $\{\alpha_n\}$  and  $\{S_{ab}, m^2, d\}$ , and can be regarded as the shift operators of the so-called template integrals, which can be obtained by the integration of integrands in the square bracket of Eq. [\(13\)](#page-5-1). More details will be discussed in the next subsection. Note that  $\hat{\mathcal{S}}_{k,r}^{(0)} = \hat{\mathcal{O}}_{k,r}^{(0)}$ , and we have  $\hat{\mathcal{S}}_{0,r}^{(0)} = 1$  if there is no numerator.

## <span id="page-6-0"></span>2.2 Mellin-Barnes representations and template integrals

In this section, we will review the template integral approach [\[18\]](#page-42-7) based on Mellin-Barnes (MB) integral representations. The template integral  $\mathcal{T}_n^{(r)}$  in region r is the leading-order approximation in the high energy expansion of Eq. [\(13\)](#page-5-1)

<span id="page-6-2"></span>
$$
\mathcal{T}_n^{(r)}(\{\delta_i\}, \epsilon) \quad := \quad \int_0^\infty d^n \alpha^\delta \left[ \left( \mathcal{U}_r^{(0)} \right)^{-\frac{d}{2}} e^{-\mathcal{F}_r^{(0)} / \mathcal{U}_r^{(0)}} \right], \tag{14}
$$

which only depends on the propagators of the integral definition. The MB representation of the template integral can be obtained by means of the alpha-parametric integrations

<span id="page-6-4"></span>
$$
\int_0^\infty d\alpha \, \alpha^a \, e^{-A\alpha} = \Gamma(1+a) \, A^{-1-a} \,, \tag{15}
$$

$$
\int_0^\infty d\alpha \,\alpha^a \left( A + B\alpha \right) = A^{1+a+b} B^{-1-a} \frac{\Gamma(1+a)\Gamma(-1-a-b)}{\Gamma(-b)}
$$
(16)

and the applications of the Mellin transformation into the complex plane

<span id="page-6-5"></span>
$$
(X+Y)^{\lambda} = \int_{\text{Re}(z)-i\infty}^{\text{Re}(z)+i\infty} \frac{dz}{2\pi i} \frac{\Gamma(-\lambda+z)\Gamma(-z)}{\Gamma(-\lambda)} X^z Y^{\lambda-z} . \tag{17}
$$

By employing the rescaling transformation  $\alpha_i \to \alpha_i \alpha_j$ , one can obtain (multi-dimensional) MB representations. Note that the dimensionality of MB representations of  $\mathcal{T}_n^{(r)}$  can be reduced by well-chosen variable transformations and integration strategies. Alternatively, one can also use automated tools like AMBRE [\[51\]](#page-44-3) or MBcreate.m [\[52\]](#page-44-4) to obtain the MB representations.

The higher-order expansion terms in Eq. [\(13\)](#page-5-1) can be obtained by promoting the rational functions  $\hat{\mathcal{O}}_{k,r}^{(0)}$  and  $\hat{\mathcal{S}}_{k,r}^{(j)}$  to shift operators that shift the  $\{\delta_i\}$  and  $\epsilon$  indices of the template integrals. Schematically, these functions take the form

$$
\hat{\mathcal{S}}_{k,r}^{(j)} = \sum_{\sigma} \left[ \{ S_{ab}, m^2, d \} \text{-monomial} \right]_{\sigma} \times \frac{\left[ \{ \alpha_i \} \text{-polynomial} \right]_{\sigma}}{\left( \mathcal{U}_r^{(0)} \right)^{\eta_{\sigma}}}, \tag{18}
$$

where  $\sigma$  runs over all possibilities for taking derivatives in Eq. [\(13\)](#page-5-1), and  $\eta_{\sigma}$  are non-negative integers. The function  $\hat{\mathcal{O}}_{k,r}^{(0)}$  takes the same form. The action of one particular term in these functions applied to the template integral is given by

<span id="page-6-3"></span>
$$
\hat{\mathcal{S}}_{k,r}^{(j)} \circ \mathcal{T}_n^{(r)}(\{\delta_i\}, \epsilon) \supset \{S_{ab}, m^2, d\}\text{-monomial} \times \frac{\prod_{i=1}^n \alpha_i^{\beta_i}}{(\mathcal{U}_r^{(0)})^{\eta}} \circ \mathcal{T}_n^{(r)}(\{\delta_i\}, \epsilon)
$$
\n
$$
= \{S_{ab}, m^2, d\}\text{-monomial} \times \left(\prod_{i=1}^n \mathcal{P}_{1+\delta_i}^{\beta_i}\right) \mathcal{T}_n^{(r)}(\{\delta_i + \beta_i\}, \epsilon - \eta), (19)
$$

where  $\beta_i$  and  $\eta$  are non-negative integers, and  $\mathcal{P}_{1+}^{\beta_i}$  $\Gamma_{1+\delta_i}^{0i} = \Gamma(1+\delta_i+\beta_i)/\Gamma(1+\delta_i)$  is the Pochhammer function. Now the high-energy expansion in Eq. [\(13\)](#page-5-1) can be cast into a form in terms of shift operators and template integrals, and the summation over all  $R$  asymptotic regions gives

<span id="page-6-1"></span>
$$
\mathcal{I}_{n,k}^{(\text{asy})} = \sum_{r=1}^{R} \left[ \sum_{j=0}^{\infty} \sqrt{\rho}^j \hat{\mathcal{S}}_{k,r}^{(j)} \circ \mathcal{T}_n^{(r)}(\{\delta_i\}, \epsilon) \right]. \tag{20}
$$

After applying the shift operators, we need to resolve the  $\delta_i$ - and  $\epsilon$ -singularities in the Gamma functions, and perform series expansions in the limits  $\epsilon \to 0$  and  $\delta_i \to 0$ . In order to explore the cancellations of  $\delta_i$ -poles, these singularities must be resolved in the same sequence of  $\{\delta_1,\ldots,\delta_n,\epsilon\}$  for all regions. Note that the  $\delta$ -singularities are present in each individual region, but their sum across all asymptotic regions is free from  $\delta$ -singularities. To achieve this, AsyInt chooses the integration lines parallel to the imaginary axis, e.g.  $\text{Re}(z) = \{-1/7, -1/11, \dots\}$  for each integration variable  $z = z_1, z_2, \ldots$ , and employs MB.m [\[53\]](#page-44-5) to find the integration contour by assigning real values to  $\{\delta_i, \epsilon\}$  such that all left poles in Gamma functions  $\Gamma(\cdots + z)$  are on the left side of integration contour, while all right poles in Gamma functions  $\Gamma(\cdots - z)$  are on the right side of integration contour. The subsequent analytic continuation is performed by MB.m to move  $\{\delta_i, \epsilon\}$  across the integration contour, in order to perform series expansions in the limits  $\delta_i \to 0$  and  $\epsilon \to 0$ . Note that after the analytic continuation and expansion, merging poles can appear where the locations of left poles and right poles in Gamma functions coincide. In this approach, one can obtain the power series of Eq. [\(20\)](#page-6-1) up to a certain order  $\mathcal{O}(m^{j_{\text{max}}})$  and  $\mathcal{O}(\epsilon^{v_{\text{max}}})$  in MB representations expressed in terms of Gamma functions  $\Gamma(z)$  and PolyGamma functions  $\psi^{(i)}(z) = \frac{d^{i+1}}{dz^{i+1}} \ln \left[ \Gamma(z) \right]$ . Schematically, the final MB representation can be written as the series

<span id="page-7-1"></span>
$$
\mathcal{I}_{n,k}^{(\text{asy})} = \sum_{u,j,v} \epsilon^u m^j \log(m^2)^v \sum_{i_{\text{MB}}} \left[ \int\limits_{-i\infty}^{+i\infty} \prod_l \frac{\mathrm{d}z_l}{2\pi i} f_{i_{\text{MB}}}^{ujv} \left( \Gamma, \psi^{(i)}; z_1, z_2, \dots \right) \right], \tag{21}
$$

where each of the MB integrals inside the square brackets can contain either  $z_l$ -independent Gamma and PolyGamma functions or various  $z_l$ -integrations in the multi-dimensional complex space. The real values of integration lines  $\text{Re}(z_l)$  are omitted to simplify the notation in the following.

# <span id="page-7-0"></span>3 Solving irreducible Mellin-Barnes integrals

In this section, we will describe the algorithmic approaches to solve a large number of MB integrals appearing in Eq. [\(21\)](#page-7-1) to higher-order expansion terms in  $m^2$ . Usually, the first step is to reduce the dimensionality of the MB integrals whenever possible through various corollaries of Barnes' lemma [\[12,](#page-41-11) [18,](#page-42-7) [52\]](#page-44-4). Note that AsyInt is not designed for the MB integral reduction problem but aims to solve the irreducible MB integrals, which are the "master integrals" in this context. Here, irreducible MB integrals are broadly defined as those that either cannot be reduced or for which a reduction method is unknown. AsyInt offers three approaches to address the irreducible MB integrals: the analytic summation, the numerical reconstruction, and the analytic Expand&Fit method. We will discuss their applicabilities to different types of MB integrals in the following subsections.<sup>[1](#page-7-2)</sup>

<span id="page-7-2"></span><sup>1</sup>There are other approaches for solving particular types of MB integrals, such as the series-representation solutions [\[54\]](#page-44-6) and integral-representation solutions in terms of transcendental functions [\[55\]](#page-44-7). For pedagogical reviews of MB methods, please refer to the textbooks [\[12,](#page-41-11) [13\]](#page-41-7)

#### <span id="page-8-0"></span>3.1 Analytic summation

The analytic summation method is the core approach in solving the MB integrals by summing over residues based on the Cauchy theorem. Given a one-dimensional MB integral with a straight-line integration contour  $\text{Re}(z) < 0$  and no right pole in the interval  $(\text{Re}(z), 0)$ , we can close the integration contour with the right semi-circle

$$
\int_{-i\infty}^{+i\infty} \frac{dz}{2\pi i} f\left(\Gamma, \psi^{(i)}; z\right) = -\sum_{k=0}^{\infty} \text{Res}_{z=k} \left[ f\left(\Gamma, \psi^{(i)}; z\right) \right] - \int_{\text{arc}} \frac{dz}{2\pi i} f\left(\Gamma, \psi^{(i)}; z\right),\tag{22}
$$

or with the left semi-circle. This approach relies on two assumptions: (1) the residue series in the right or left half-plane is convergent; (2) the arc contribution on the left or right semi-circle is vanishing. In cases where these two assumptions are satisfied, AsyInt can extract the sum over infinitely many residues of MB integrals and pass them to HarmonicSums.m [\[56\]](#page-44-8), Sigma.m [\[57\]](#page-44-9) and EvaluateMultiSums.m [\[58\]](#page-44-10) for analytic summation. Often, this approach can successfully solve scaleless and one-scale MB integrals up to two dimensions within the capabilities of the modern summation techniques. However, there are in general also more complicated multi-dimensional MB integrals appearing in Eq. [\(21\)](#page-7-1), such as those with non-vanishing arc contributions on the semi-circles,<sup>[2](#page-8-2)</sup> and those involving two kinematic scales. For those complicated MB integrals, one can resort to the Expand&Fit method that will be discussed in the Section [3.3.](#page-9-0) Note that the results obtained from the analytic summation can provide useful insights into the structures of transcendental functions and rational functions that will appear, which are important ingredients for the Expand&Fit method.

#### <span id="page-8-1"></span>3.2 Numerical reconstruction

The numerical reconstruction method is a widely used approach, particularly suitable for solving multi-dimensional scaleless MB integrals when the basis of constants is known a priori. The strategy is to first reduce their dimensionality by making changes of variables and applying corollaries of Barnes' lemma [\[12,](#page-41-11) [18,](#page-42-7) [52\]](#page-44-4). Note that except for the first and second Barnes lemma that are automated in MB.m, the dimensionality reduction step is usually conducted on a case-by-case basis. AsyInt currently does not offer MB reduction routines. If the MB integrals can be reduced to one-dimensional ones, then in most cases their high-precision numerical evaluations can be obtained by using MB.m to more than a thousand digits of precision. The PSLQ algorithm [\[59\]](#page-45-0) can be applied to reconstruct the analytic expressions in terms of special constants from the high-precision numerical values, provided that the basis of the constants is sufficiently complete for the problem. Based on the author's experience, the required constants for massive two-loop four-point integrals up to transcendental-weight five can be constructed from the basis

<span id="page-8-3"></span>
$$
\left\{1, \sqrt{3}, \log(2), \log(3), \pi, \psi^{(1)}(1/3), c_Z, \zeta(3), \operatorname{Li}_4(1/2), \zeta(5)\right\}
$$
 (23)

where  $c_Z$  is a new constant that admits a series representation

<span id="page-8-4"></span>
$$
c_Z = \int_0^\infty \frac{d\alpha_1 d\alpha_2}{\sqrt{\alpha_1 \alpha_2 (\alpha_1 + \alpha_2 + 1) (\alpha_2 \alpha_1 + \alpha_1 + \alpha_2)}}
$$

<span id="page-8-2"></span><sup>2</sup>For more details on the discussion of non-vanishing arc contributions, please refer to Ref. [\[20\]](#page-42-6).

$$
= \sum_{k=0}^{\infty} \frac{2\,\Gamma\left(k+\frac{1}{2}\right)^4 \left[\psi^{(0)}(k+1) - 2\psi^{(0)}\left(k+\frac{1}{2}\right) + \psi^{(0)}(2k+1)\right]}{\pi(k!)^2 \,\Gamma(2k+1)}.
$$
 (24)

The new constant  $c_Z$  appears in the fully-massive non-planar two-loop four-point Feynman integral. Note that the constants  $\left\{ \text{Im} \left[ \text{Li}_3 \left( \frac{\pm i}{\sqrt{s}} \right) \right] \right\}$  $\left[\frac{\text{isive}}{3}\right]$ , Im  $\left[\text{Li}_3\left(\frac{\text{i}\sqrt{3}+1}{4}\right)\right]$  $\left(\frac{\overline{3}+1}{4}\right)\right]$  may also appear in the intermediate steps of the calculation.

#### <span id="page-9-0"></span>3.3 Analytic Expand&Fit method

In this section, we will present the analytic Expand&Fit method for addressing the complicated MB integrals with one or two scales appearing in Eq. [\(21\)](#page-7-1). The previously discussed approaches serve as the building blocks for this method. The basic idea is to expand these MB integrals in certain kinematic limits to high orders, and then perform a fitting procedure using an ansatz of linear combinations of transcendental and rational functions. Note that this approach has been used for solving one-scale one-dimensional MB integrals in Ref. [\[18\]](#page-42-7)<sup>[3](#page-9-1)</sup>. In this paper, the Expand&Fit method is devised to solve the following types of more complicated MB integrals:

<span id="page-9-2"></span>
$$
I_1 = \int_{-i\infty}^{+i\infty} \frac{dz_1}{2\pi i} \frac{dz_2}{2\pi i} x^{z_1} f_1\Big(\Gamma, \psi^{(i)}; z_1, z_2\Big), \tag{25}
$$

$$
I_2 = \int_{-i\infty}^{+i\infty} \frac{\mathrm{d}z_1}{2\pi i} \frac{\mathrm{d}z_2}{2\pi i} \, x^{z_1} \, y^{z_2} \, f_2\Big(\Gamma, \psi^{(i)}; z_1, z_2\Big) \,,\tag{26}
$$

where  $I_1$  contains one scale x and possibly nested non-vanishing arc contributions in the  $z_2$ integration, and  $I_2$  contains two scales x and y, making the calculations much more involved. In practical calculations of two-loop four-point integrals, one usually has  $x = T/S$  and  $y = U/S$ . Note that there are no specific restrictions or assumptions that  $f_1$  and  $f_2$  must satisfy. The Expand step can always be performed given sufficient computational resources, while the Fit step only requires that the function space is known a priori.

In the applications that we have considered so far, the difficult integrals of  $I_2$ -type appear only in the non-planar integrals, as the positive definiteness of U and F polynomials requires  $S, T$ and  $U$  to be independent. This requirement has two reasons: (1) the expansion-by-regions method in the parametric space requires the positive definite  $\mathcal F$  polynomial to work correctly; (2) analytic integrations with positive definite  $\mathcal F$  polynomials are simpler than those with  $\mathcal F$ polynomials involving indefinite signs, as the latter can develop singularities. Given that U cannot be completely eliminated in terms of S and T without introducing a negative sign in the  $\mathcal F$  polynomial, it can only be partially eliminated by imposing the kinematic relation. For example, with the kinematic relation  $S + T + U = 0$ , and since F is linear in  $S, T, U$  and  $m<sup>2</sup>$ , we can subtract zero-terms  $[$ ... $)(S+T+U)]$  inside the F polynomial while maintaining its positive definiteness in a minimal way. This polynomial minimisation step is implemented in AsyInt. Moreover, rewriting U in terms of S and T will introduce additional Mellin transformations that

<span id="page-9-1"></span><sup>&</sup>lt;sup>3</sup>In general, the expansion-and-fitting is a well-known mathematical method that has been used in various contexts. The early application of this idea can also be found in Ref. [\[60\]](#page-45-1).

increase the dimensionality of MB representations. Thus, it cannot simplify the problem with the MB approach.

Note that the simplification of eliminating U-dependence will only manifest in the final physicalregion results with positive s and  $T$ . To arrive at this point, we need to first obtain the full functional dependence of  $U$  in the Euclidean region and perform the analytic continuation afterwards. Therefore, the Expand&Fit method is well-suited for  $I_2$ -type integrals, as the two-scale problem in the Euclidean region eventually simplifies to a one-scale problem in the physical region. More details will be discussed in Section [3.3.2.](#page-12-0)

#### <span id="page-10-0"></span>3.3.1 Expand&Fit for one-scale MB integrals

The Expand&Fit method can be used to solve the  $I_1$ -type MB integrals as in Eq. [\(25\)](#page-9-2), which can contain non-vanishing arc contributions on the semi-circle of the  $z_2$ -plane. To keep the technical discussion concise, let us assume that only integer-valued poles appear in  $f_1$ .

In the Expand step, the  $z_1$  right-residues are extracted such that the expansion in the  $x \to 0$ limit can be taken. There are two types of right-residues for  $z_1$ 

<span id="page-10-1"></span>
$$
\begin{cases} z_1 = 0, 1, 2, \dots \\ z_1 = g(z_2), g(z_2) + 1, g(z_2) + 2, \dots \end{cases}
$$
 (27)

where the second-type residue arises from Gamma functions of the type  $\Gamma(\ldots \pm z_2 - z_1)$ . Note that when evaluating at the real values of the  $z_1$ - and  $z_2$ -integration contours (straight lines), the function  $g(z_2) = \ldots \pm z_2$  gives the minimal real value such that  $\text{Re}(g(z_2)) > \text{Re}(z_1) >$  $\text{Re}(g(z_2)) - 1$ , Now taking the first type of residues in Eq. [\(27\)](#page-10-1) yields

<span id="page-10-2"></span>
$$
I_1^{(1)} = -\int_{-i\infty}^{+i\infty} \frac{dz_2}{2\pi i} \sum_{k=0}^{\infty} \text{Res}_{z_1=k} x^{z_1} f_1(\Gamma, \psi^{(i)}; z_1, z_2)
$$
  

$$
= -\sum_{k=0}^{\infty} \sum_{n=0}^{N} x^k \log(x)^n \int_{-i\infty}^{+i\infty} \frac{dz_2}{2\pi i} \hat{f}_{1,(k,n)}^{(1)}(\Gamma, \psi^{(i)}; k_1, z_2), \qquad (28)
$$

where  $\hat{f}_{1}^{(1)}$  $1, (k, n)$  and the power-log series in x are the resultant residue functions from taking k-th right-residue in  $z_1$ , and the negative sign arises from closing the integration contour in the right half of the plane. The remaining  $z_2$ -integrals in Eq. [\(28\)](#page-10-2) need to be computed to obtain an analytic finite series for  $I_1^{(1)}$  $1<sup>(1)</sup>$ . In order to account for the arc contributions in these  $z_2$ -integrals, AsyInt uses the aforementioned numerical reconstruction method with the PSLQ algorithm.

Taking the second type of residues in Eq. [\(27\)](#page-10-1) gives

<span id="page-10-3"></span>
$$
I_1^{(2)} = -\sum_{k_1=0}^{\infty} \int_{-i\infty}^{+i\infty} \frac{dz_2}{2\pi i} x^{g(z_2)+k_1} \hat{f}_1^{(2)} (\Gamma, \psi^{(i)}; g(z_2) + k_1, z_2)
$$
  

$$
= \sum_{k=0}^{k_{\text{max}}} \sum_{n=0}^{N} x^k \log(x)^n c_{(k,n)}^{(2)} (\Gamma, \psi^{(i)})
$$
(29)

where in the first line the  $z_2$  left- or right-residues need to be taken according to the criteria  $g(z_2)|_{z_2\to\pm\infty}$  o. Note that in this case, the arc contributions inside the  $z_2$ -integrals vanish, regulated by the scale x assuming  $1 > x > 0$ . In the second line, the expressions are re-organised into a finite series, and  $c_{\mu}^{(2)}$  $\binom{z}{k,n}$  are coefficients expressed in terms of Gamma and PolyGamma functions. From Eqs. [\(28\)](#page-10-2) and [\(29\)](#page-10-3), we obtain a power-log series of the form

<span id="page-11-0"></span>
$$
I_1 \stackrel{x \to 0}{=} I_1^{(1)} + I_1^{(2)} = \sum_{k=0}^{k_{\text{max}}} \sum_{n=0}^N c_{(k,n)} x^k \log(x)^n, \tag{30}
$$

which we truncate at a finite order  $k_{\text{max}}$ .

In a second step we apply a Fit procedure to reconstruct the full functional dependence of I<sub>1</sub>. For this purpose, we make an ansatz for which we also expand in the  $x \to 0$  limit. The comparison with Eq. [\(30\)](#page-11-0) determines the unknown coefficient constants in the ansatz. The ansatz can be constructed from a basis of rational functions in combination with another basis of transcendental functions. For example, the following weight-5 function bases typically appear in the high-energy massive two-loop four-point integrals calculations to  $\mathcal{O}(\epsilon^1)$ 

$$
f_{\rm RF} = \left\{ 1, \frac{1}{x}, \frac{1}{1+x}, \frac{1}{x^2}, \frac{1}{(1+x)^2}, \dots \right\},
$$
  
\n
$$
f_{\rm HPL} = \left\{ H_0(x), H_{-1}(x), H_{0,-1}(x), \dots, H_{0,0,0,0,-1}(x) \right\},
$$
\n(31)

in the Euclidean region with  $x = T/S$  (or  $x = U/S$ ). The Harmonic PolyLogarithms (HPLs) are defined by

$$
H_{k_1,\dots,k_n}(x) = \int_0^x \frac{dt_1}{|k_1| - \text{sgn}(k_1) t_1} H_{k_2,\dots,k_n}(t_1), \qquad (32)
$$

with  $H(x) = 1$  and  $H_0(x) = \log(x)$ . The corresponding bases in the physical region can be obtained by the transformation  $x \to x' = T/s = -x$ . Note that fitting higher-order expansion terms in  $m$  typically requires a larger basis  $f_{\rm RF}$  with higher-inverse-power rational functions, while fitting higher-order terms in  $\epsilon$  requires a larger basis  $f_{\rm HPL}$  with higher-weight transcendental functions. Now the ansatz can take the form

<span id="page-11-2"></span>
$$
I_1^{\text{(ans)}} = \sum_{i,j} a_{(i,j)} f_{\text{RF}}^{(i)}(x) f_{\text{HPL}}^{(j)}(x) , \qquad (33)
$$

where  $a_{(i,j)}$  denote the unknown coefficient constants, and the indices  $i, j$  denote the *i*-th and j-th elements of the list  $f_{\rm RF}$  and  $f_{\rm HPL}$ , respectively. The series expansion of the ansatz gives

<span id="page-11-1"></span>
$$
I_1^{(\text{ans})} \stackrel{x \to 0}{=} \sum_{k=0}^{k_{\text{max}}} \sum_{n=0}^N f_{(k,n)}(a_{(i,j)}) x^k \log(x)^n , \qquad (34)
$$

where the function  $f_{(k,n)}$  is expressed in terms of  $a_{(i,j)}$  and other constants. The value of  $k_{\text{max}}$ depends on the number of unknown coefficients in the ansatz. Comparing Eq. [\(34\)](#page-11-1) and Eq. [\(30\)](#page-11-0) yields relations that form a linear system of equations

$$
f_{(k,n)}(a_{(i,j)}) = c_{(k,n)}.
$$
\n(35)

Now the final step of the Fit procedure is to solve the linear system of equations to determine the coefficients  $a_{(i,j)}$  for the ansatz in Eq. [\(33\)](#page-11-2).

Note that for practical calculations, it is advantageous to apply this Fit procedure to a suitable combination of MB integrals in Eq. [\(21\)](#page-7-1) at a particular order, including the computed ones. The combination of MB integrals can effectively exploit the cancellation of spurious rational functions in the final expressions, thereby reducing the size of ansatz in Eq. [\(33\)](#page-11-2) needed for the Fit procedure. The Expand&Fit method also works for more general cases where the transcendental functions are beyond HPLs. The only requirement is that the function space must be known a priori.

#### <span id="page-12-0"></span>3.3.2 Expand&Fit for two-scale MB integrals

The Expand&Fit method for the  $I_2$ -type integrals as in Eq. [\(26\)](#page-9-2) is more involved. As mentioned before, this type of integral typically appears in the non-planar two-loop four-point topologies, in order to keep the F polynomial positive definite. In the following discussions, we have  $x = T/S$ and  $y = U/S$ .

In the Expand step, the  $z_1$  right-residues are first extracted in the same way as in Eq. [\(27\)](#page-10-1). Taking the first type of  $z_1$  residues gives

$$
I_2^{(1)} = -\sum_{k=0}^{\infty} \sum_{n=0}^{N} x^k \log(x)^n \int_{-i\infty}^{+i\infty} \frac{dz_2}{2\pi i} y^{z_2} \hat{f}_{2,(k,n)}^{(1)}(\Gamma, \psi^{(i)}; k_1, z_2)
$$
  

$$
= \sum_{k=0}^{\infty} \sum_{n=0}^{N} x^k \log(x)^n F_{(k,n)}^{(1)}(\{H\}; y), \qquad (36)
$$

where in the second line the  $z_2$ -integration is computed analytically by the summation method. The exact function  $F^{(1)}_{(k)}$  $(k,n)$  ( $\{H\}; y$ ) is expressed in terms of HPLs with argument y. Taking the second type of  $z_1$  right-residues gives

$$
I_2^{(2)} = -\sum_{k_1=0}^{\infty} \int_{-i\infty}^{+i\infty} \frac{dz_2}{2\pi i} x^{g(z_2)+k_1} y^{z_2} \hat{f}_2^{(2)} \left( \Gamma, \psi^{(i)}; g(z_2) + k_1, z_2 \right)
$$
  

$$
= \sum_{k_1=0}^{\infty} \sum_{k_2=0}^{\infty} \sum_{n_1=0}^{N_1} \sum_{n_2=0}^{N_2} c_{(k_1,n_1,k_2,n_2)}^{(2)} x^{k_1} \log(x)^{n_1} y^{k_2} \log(y)^{n_2}.
$$
 (37)

At this stage, the full functional dependence of  $y$  in the Euclidean region has been obtained, and we can perform the analytic continuation into the physical region to take advantage of the simplification in that region. Since all masses are expanded, and the m-dependence is factorised, we can use the relation  $U = -S - T$  and  $S = -s$ , and perform the transformation  $S - i\varepsilon \to s + i\varepsilon$ where  $i\epsilon$  is the causal prescription. This corresponds to the transformations

$$
x = \frac{T}{-(s+i\varepsilon)} \to x' = \frac{T}{s+i\varepsilon} \quad \text{and} \quad y = \frac{s-T}{-(s+i\varepsilon)} \to y' = \frac{s-T}{s+i\varepsilon},\tag{38}
$$

and the branch cuts through the analytic continuation

$$
\log(x) = \log(x') + i\pi \quad \text{and} \quad \log(y) = \log(y') + i\pi. \tag{39}
$$

The subsequent transformations on the HPLs are needed such that all HPLs are expressed with argument  $x'$ . By default, AsyInt relies on HarmonicSums.m to perform transformations of HPLs. One can also use other tools for this purpose. Once the transformations are done, the expressions can be re-expanded in the  $x' \to 0$  limit and truncated to a finite power-log series

<span id="page-13-2"></span>
$$
I_2 \stackrel{x' \to 0}{=} I_2^{(1)} + I_2^{(2)} \Big|_{x,y \to x'} = \sum_{k=0}^{k_{\text{max}}} \sum_{n=0}^N c'_{(k,n)} x'^k \log(x')^n, \tag{40}
$$

with complex-valued coefficient constants  $c'_{(k,n)}$ .

The Fit step is similar to the case in Section [3.3.1,](#page-10-0) but with a different function basis in the physical region. Now an ansatz

<span id="page-13-3"></span>
$$
I_2^{\text{(ans)}} = \sum_{i,j} a'_{(i,j)} f_{\text{RF}}^{(i)}(x') f_{\text{HPL}}^{(j)}(x'), \qquad (41)
$$

can be constructed from the following bases

$$
f_{\rm RF} = \left\{ 1, \frac{1}{x'}, \frac{1}{1-x'}, \frac{1}{x'^2}, \frac{1}{(1-x')^2}, \dots \right\},
$$
  

$$
f_{\rm HPL} = \left\{ H_0(x'), H_1(x'), H_{0,1}(x'), H_{0,0,1}(x'), \dots \right\}.
$$
 (42)

By expanding the ansatz in the  $x' \to 0$  limit and comparing to Eq. [\(40\)](#page-13-2), we can determines the coefficient constants  $a'_{(i,j)}$  in Eq. [\(41\)](#page-13-3).

# <span id="page-13-0"></span>4 Overview of AsyInt

In this section, we will overview the program structure of AsyInt by presenting the workflow, main commands, and a simple one-loop example. With AsyInt, users can perform analytic calculations of two-loop four-point integrals with a few simple commands. More details of twoloop calculations will discussed in Section [5.](#page-18-0)

#### <span id="page-13-1"></span>4.1 Workflow and main commands

AsyInt contains two toolkits: the first is for generating MB integrals, and the second is for solving the MB integrals. Their workflows are shown in Figs. [2](#page-14-0) and [3,](#page-14-1) respectively. The AsyInt main commands (or interfaces) are depicted inside grey blocks, and their inputs and outputs are summarised in Appendix [A.](#page-34-0)

In toolkit I, AsyInt relies on  $\text{asy2.1.m}$  for finding the regions and MB.m for resolving singularities. By specifying the small expansion parameter, the command

#### GenerateInput or GenerateInputNum

generates the Symanzik polynomials and returns relevant regions with corresponding scalings, for the Feynman integrals without or with numerators, respectively. For the hard region, the

<span id="page-14-0"></span>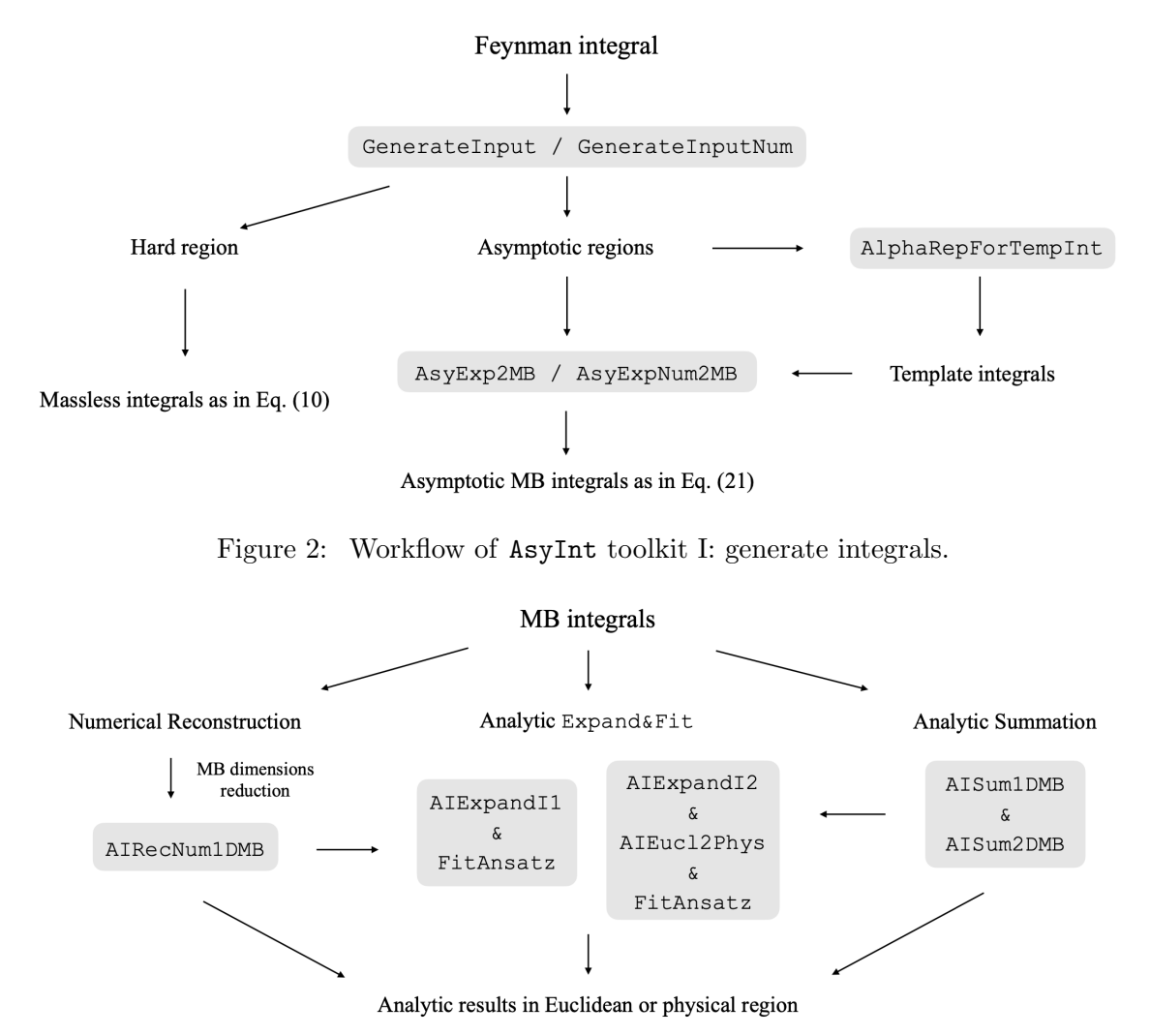

<span id="page-14-1"></span>Figure 3: Workflow of AsyInt toolkit II: solve integrals.

massless master integrals up to weight-6 are provided in the AsyInt repository. With these master integrals, users can straightforwardly obtain the expansion of hard regions integrals, as shown in Eq. [\(10\)](#page-5-2). For the asymptotic regions, the command

## AlphaRepForTempInt

generates the alpha representation for the template integrals. Note that the MB representations of template integrals are not unique. It depends on the users' choice on the change of variables and Mellin transformations. AsyInt does not offer an automated routine for integrating alpha parameters, but it does provide helper functions such as IntTypeA, IntTypeB and MBsplit commands, which enable users to perform integrations. With the scalings and template integrals, the command

## AsyExp2MB or AsyExpNum2MB

automatically performs the steps discussed in Section [2.2](#page-6-0) and generates MB integrals to the

desired order in the expansion parameter and the dimensional regulator  $\epsilon$ , for Feynman integrals without and with numerators, respectively.

In toolkit II, AsyInt relies on MB.m for numerical integrations and HarmonicSums.m, Sigma.m and EvaluateMultiSums.m for analytic summations of residues. The analytic summation approach for scaleless and one-scale MB integrals are implemented in the commands

#### AISum1DMB and AISum2DMB

for one- and two-dimensional integrals, respectively. However, due to the potential presence of non-vanishing arc contributions, it is advised to always verify the results against numerical evaluations using MB.m. If the numerical validation fails, users can resort to the Expand&Fit method. For scaleless MB integrals, the numerical reconstruction method is implemented in the command

#### AIRecNum1DMB

with a user-defined constant list, which can be built from the basis in Eq. [\(23\)](#page-8-3). Note that as mentioned before, AsyInt is not designed to solve the MB dimensionality reduction problem. Therefore, users are required to perform the MB dimensionality reduction themselves if necessary.

The above commands AISum1DMB and AIRecNum1DMB further serve as the building blocks for the analytic Expand&Fit method. For  $I_1$ -type integrals as in Eq.[\(25\)](#page-9-2), the command

## AIExpandI1

performs the expansion in the  $x \to 0$  limit and employs the AIRecNum1DMB command to evaluate the nested integration. The output of the AIExpandI1 command can be further processed by the fitting command

## FitAnsatz

with a user-defined ansatz as in Eq.  $(33)$ . For  $I_2$ -type integrals as in Eq.  $(26)$ , the command

#### AIExpandI2

performs the expansion in the  $x \to 0$  limit and employs the AISum1DMB command to evaluate the nested integration with y-dependence. Note that obtaining higher-order expansion terms for  $I_2$ -type integrals with analytic y-dependence can be computationally very expensive. Therefore, users can switch to the lower-level command

#### AIExpand2DMB

in combination with the AISum1DMB command for parallel computations on a computing cluster. The command

#### AIEucl2Phys

further processes the output of the AIExpandI2 command for the analytic continuation from the Euclidean region to the physical region. Now the output is rewritten in terms  $x' = -x$  and can be re-expanded in the  $x' \rightarrow 0$  limit. The re-expanded results are passed to the command FitAnsatz to perform the fitting procedure with an ansatz as in Eq. [\(41\)](#page-13-3).

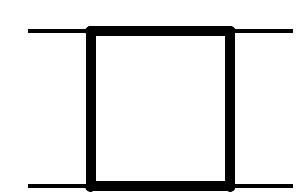

Figure 4: One-loop box diagram.

#### <span id="page-16-1"></span><span id="page-16-0"></span>4.2 A simple example: one-loop box integral

In this subsection, we provide a simple example of a massive one-loop box integral, shown in Fig. [4,](#page-16-1) to demonstrate the basic usage of AsyInt. With AsyInt, we can compute this integral to  $\mathcal{O}(\epsilon^2)$  and  $\mathcal{O}(m^8)$  efficiently. We will keep this subsection brief and provide more detailed discussions of calculational steps for the two-loop cases in Section [5.](#page-18-0)

The propagators of this integral are

$$
\left\{m^2 - l^2, m^2 - (l+q_2)^2, m^2 - (l-q_1-q_3)^2, m^2 - (l-q_1)^2\right\}
$$
\n(43)

where the external kinematics are described by

$$
q_1^2 = q_2^2 = q_3^2 = 0, \quad (q_1 + q_2)^2 = s, \quad (q_1 + q_3)^2 = t, \quad (q_2 + q_3)^2 = u.
$$
 (44)

The Euclidean invariants are  $S = -s$ ,  $T = -t$ ,  $U = -u$ .

First, we use the GenerateInput command to generate the Symanzik polynomials

$$
\mathcal{U} = \alpha_1 + \alpha_2 + \alpha_3 + \alpha_4, \qquad (45)
$$

$$
\mathcal{F} = m^2 (\alpha_1 + \alpha_2 + \alpha_3 + \alpha_4)^2 + S \alpha_1 \alpha_3 + T \alpha_2 \alpha_4 \tag{46}
$$

and also all regions with corresponding scalings under the hierarchy  $S, T, U \sim 1$  and  $m^2 \sim \rho \ll 1$ . They are listed in Table [1.](#page-16-2) Since the one-loop example is simple, it is not necessary to compute the hard region integral separately. We can treat all five regions on the same footing using the template integrals approach.

<span id="page-16-2"></span>We then use the AlphaRepForTempInt command to generate the alpha representations, and the MB representations are obtained by using the integration commands: IntTypeA, IntTypeB and

| Region  | $\alpha_1$ | $\alpha_2$ | $\alpha_3$        | $\alpha_4$ |
|---------|------------|------------|-------------------|------------|
| $R_1$   | 0          | ∩          |                   |            |
| $R_2$   | O          | 0          | 1                 | 1          |
| $R_3$   | O          | 1          | 1                 | O          |
| $R_{4}$ | 1          | 0          | $\mathbf{\Omega}$ | 1          |
| $R_5$   | 1          | 1          | 0                 | 0          |

Table 1: Scalings of alpha parameters for the one-loop box integral, i.e.  $\alpha_i \sim \rho^p$  where p is the power in the table.  $R_1$  is the hard region and  $R_2, \ldots, R_4$  are the asymptotic regions.

MBsplit. The following abbreviations are adopted for later convenience

$$
\Gamma[x_1, \ldots, x_n] := \prod_{i=1}^n \Gamma(x_i) \ , \quad \delta_{i_1 \ldots i_n} := \sum_{k=1}^n \delta_{i_k} \ . \tag{47}
$$

The MB representations are

$$
\mathcal{T}_{\text{box11}}^{(1)} = \int_{-i\infty}^{+i\infty} \frac{dz_1}{2\pi i} \frac{1}{S^{\delta_{1234}+\epsilon+2}} \left(\frac{T}{S}\right)^{z_1} \frac{\Gamma\left[-\delta_{413}-z_1-\epsilon-1,\delta_{1234}+z_1+\epsilon+2,-z_1\right]}{\Gamma\left[\delta_3+1,\delta_4+1,-\delta_{1234}-2\epsilon,\delta_1+1,\delta_2+1\right]} \times \Gamma\left[\delta_1+z_1+1,\delta_3+z_1+1,-\delta_{312}-z_1-\epsilon-1\right],\tag{48}
$$

$$
\mathcal{T}^{(2)}_{\text{box11}} = \frac{T^{-\delta_3 - 1} m^{2(-\delta_{12} - \epsilon)}}{S^{\delta_4 + 1}} \frac{\Gamma\left[\delta_{12} + \epsilon, \delta_1 - \delta_3, \delta_2 - \delta_4\right]}{\Gamma\left[\delta_{12} - \delta_{34}, \delta_1 + 1, \delta_2 + 1\right]},
$$
\n(49)

$$
\mathcal{T}^{(3)}_{\text{box11}} = \frac{T^{-\delta_3 - 1} m^{2(-\delta_1 - \epsilon)}}{S^{\delta_2 + 1}} \frac{\Gamma\left[\delta_{14} + \epsilon, \delta_1 - \delta_3, \delta_4 - \delta_2\right]}{\Gamma\left[\delta_{14} - \delta_{23}, \delta_1 + 1, \delta_4 + 1\right]},
$$
\n(50)

$$
\mathcal{T}^{(4)}_{\text{box11}} = \frac{T^{-\delta_1 - 1} m^{2(-\delta_2 - \epsilon)}}{S^{\delta_4 + 1}} \frac{\Gamma\left[\delta_{23} + \epsilon, \delta_3 - \delta_1, \delta_2 - \delta_4\right]}{\Gamma\left[\delta_{23} - \delta_{14}, \delta_2 + 1, \delta_3 + 1\right]},
$$
\n(51)

$$
\mathcal{T}_{\text{box11}}^{(5)} = \frac{T^{-\delta_1 - 1} m^{2(-\delta_3 - \epsilon)}}{S^{\delta_2 + 1}} \frac{\Gamma\left[\delta_{34} + \epsilon, \delta_3 - \delta_1, \delta_4 - \delta_2\right]}{\Gamma\left[\delta_{34} - \delta_{12}, \delta_3 + 1, \delta_4 + 1\right]}.
$$
\n(52)

From the template integrals, we use the AsyExp2MB command to generate MB integrals up to  $\mathcal{O}(\epsilon^2)$  and  $\mathcal{O}(m^8)$ . We use the SortPatternList command to select all one-dimensional MB integrals. In the next step, we use the AISum1DMB command to solve these MB integrals orderby-order in  $\epsilon$ . In the last step, we use the AIEucl2Phys command to perform the analytic continuation to the physical region. The results to  $\mathcal{O}(\epsilon^2)$  and  $\mathcal{O}(m^8)$  are expressed as

$$
\mathcal{I}_{\text{box11}}[1,1,1,1] = \left(\frac{\mu^2}{s}\right)^{2\epsilon} \sum_{i=0}^2 \sum_{j=0}^4 \epsilon^i \left(m^2\right)^j f_{(i,j)}(s,T,m^2), \tag{53}
$$

with the coefficient functions

$$
f_{(0,0)} = \frac{1}{sT} \left[ \pi^2 + 2i\pi H_0(\hat{T}) - 2H_0(\hat{m}^2)^2 + 2H_0(\hat{m}^2)(-i\pi + H_0(\hat{T})) \right],
$$
\n
$$
f_{(1,0)} = \frac{1}{sT} \left[ \frac{i\pi^3}{3} + \left( -\frac{4\pi^2}{3} - 2i\pi H_1(\hat{T}) + 2H_{0,1}(\hat{T}) \right) H_0(\hat{T}) - \frac{1}{3} H_0(\hat{T})^3 + \frac{2}{3} \pi^2 H_0(\hat{m}^2) + \frac{4}{3} H_0(\hat{m}^2)^3 + 2i\pi H_{0,1}(\hat{T}) - 2H_{0,0,1}(\hat{T}) + iH_0(\hat{m}^2)^2 (\pi + iH_0(\hat{T})) - iH_0(\hat{T})^2 (\pi - iH_1(\hat{T})) + 14\zeta(3) \right],
$$
\n
$$
1 \left[ 7\pi^4 \right] \frac{i\pi^3}{3} \left[ 1 + \frac{1}{sT^3} \right] \tag{55}
$$

$$
f_{(2,0)} = \frac{1}{sT} \left[ \frac{7\pi^4}{180} + \left( -\frac{i\pi^3}{6} + i\pi H_1(\hat{T})^2 + 2H_{0,1,1}(\hat{T}) + H_1(\hat{T})(\pi^2 - 2H_{0,1}(\hat{T})) \right) -6\zeta(3))H_0(\hat{T}) + \left( \frac{\pi^2}{2} + i\pi H_1(\hat{T}) + \frac{1}{2}H_1(\hat{T})^2 - H_{0,1}(\hat{T}) \right)H_0(\hat{T})^2 \right]
$$

$$
+\frac{1}{6}H_0(\hat{T})^4 - \frac{1}{2}\pi^2 H_0(\hat{m}^2)^2 - \frac{1}{2}H_0(\hat{m}^2)^4 + (\frac{i\pi^3}{3} - 2i\pi H_{0,1}(\hat{T})
$$
  
+2H<sub>0,0,1</sub>( $\hat{T}$ ) - 2 $\zeta$ (3))H<sub>1</sub>( $\hat{T}$ ) -  $\pi^2 H_{0,1}(\hat{T}) - 2i\pi H_{0,0,1}(\hat{T})$   
+2i $\pi H_{0,1,1}(\hat{T}) + 2H_{0,0,0,1}(\hat{T}) - 2H_{0,0,1,1}(\hat{T})$   
+ $\frac{1}{3}H_0(\hat{m}^2)^3(-i\pi + H_0(\hat{T})) + \frac{1}{3}H_0(\hat{T})^3(i\pi + 2H_1(\hat{T}))$   
+H<sub>0</sub>( $\hat{m}^2$ )( $-\frac{i\pi^3}{6} + \frac{1}{6}\pi^2 H_0(\hat{T}) - 4\zeta$ (3)) + 4i $\pi\zeta$ (3), (56)

where  $\hat{T} = T/s$ ,  $\hat{m}^2 = m^2/s$ . The higher-order terms to  $\mathcal{O}(m^6)$  can be found in the ancillary file [\[68\]](#page-45-2). These results are cross checked against numerical evaluations with AMFlow [\[36\]](#page-43-12) on various phase space points in the high-energy limit. For example, with the phase space point  $\overline{s}=2~{\rm TeV},$   $p_T=\sqrt{u\,t/s}=400~{\rm GeV}$  and  $m=80~{\rm GeV},$  the results to  ${\cal O}(m^8)$  agree with <code>AMFlow</code> to 5 digits. The accuracy can be easily improved by computing high-order expansion terms in m. For the deeper expansion, we recommend the differential equations approach as discussed in Refs. [\[20,](#page-42-6) [39\]](#page-43-13).

## <span id="page-18-0"></span>5 Analytic results of massive two-loop integrals

In this section, we will discuss the calculational steps and present the analytic results for twoloop  $PL_1$ ,  $NPL_1$  and  $NPL_2$  integrals shown in Fig. [1.](#page-3-2) Note that the fully-massive planar integral PL<sup>2</sup> (with and without numerators) also calculated by AsyInt has been discussed in Ref. [\[20\]](#page-42-6).

#### <span id="page-18-1"></span>5.1 Planar integral  $PL_1$  with numerators

As a first two-loop example, we will discuss the three-massive-line planar integral  $PL_1$  with numerators in more detail. The  $PL_1$  integral is defined through the propagators

$$
\left\{m^2 - l_2^2, -l_l^2, m^2 - (l_2 + q_1 + q_2)^2, m^2 - (l_2 - q_3)^2, -(l_l + q_1)^2, -(l_l - q_2)^2, -(l_2 + l_l - q_2)^2, -(l_2 + l_l)^2, -(l_l + q_3)^2\right\}
$$
\n
$$
(57)
$$

where the last two propagators denote the irreducible numerators. The kinematics of external lines are given by

<span id="page-18-2"></span>
$$
q_1^2 = q_2^2 = q_3^2 = 0
$$
,  $(q_1 + q_2)^2 = s$ ,  $(q_1 + q_3)^2 = t$ ,  $(q_2 + q_3)^2 = u$ , (58)

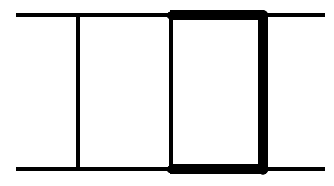

Figure 5: Two-loop  $PL_1$  diagram.

with the relation  $s+t+u = 0$ . In the direct integration approach with AsyInt, we start with the Euclidean kinematics  $\{S, T, U\} = -\{s, t, u\}$  by assuming  $S, T$  and U to be positive. Note that in the physical region, our "Minkowski" kinematics is  $s, T, U > 0$ . For the present discussion of PL<sup>1</sup> integral with numerators, the extended Symanzik polynomials associated with the nine propagators are

$$
\tilde{u} = (\alpha_1 + \alpha_3 + \alpha_4)(\alpha_2 + \alpha_5 + \alpha_6) + (\alpha_1 + \alpha_2 + \alpha_3 + \alpha_4 + \alpha_5 + \alpha_6)\alpha_7 \n+ (\alpha_1 + \alpha_2 + \alpha_3 + \alpha_4 + \alpha_5 + \alpha_6 + 4\alpha_7)\alpha_8 + (\alpha_1 + \alpha_3 + \alpha_4 + \alpha_7 + \alpha_8)\alpha_9 ,\n\tilde{\mathcal{F}} = (\alpha_1 + \alpha_3 + \alpha_4) [\alpha_3\alpha_5 + \alpha_4\alpha_5 + \alpha_7\alpha_5 + \alpha_8\alpha_5 + \alpha_3\alpha_6 + \alpha_4\alpha_6 + \alpha_3\alpha_7 + \alpha_4\alpha_7 + \alpha_6\alpha_7 \n+ \alpha_3\alpha_8 + \alpha_4\alpha_8 + \alpha_6\alpha_8 + 4\alpha_7\alpha_8 + \alpha_2 (\alpha_3 + \alpha_4 + \alpha_7 + \alpha_8) + (\alpha_3 + \alpha_4 + \alpha_7 + \alpha_8)\alpha_9 \n+ \alpha_1 (\alpha_2 + \alpha_5 + \alpha_6 + \alpha_7 + \alpha_8 + \alpha_9)] m^2 + [\alpha_5(2\alpha_7\alpha_8 + \alpha_6(\alpha_7 + \alpha_8) + (\alpha_7 + \alpha_8)\alpha_9 \n+ \alpha_4(\alpha_6 + \alpha_8 + \alpha_9)) + \alpha_1 (\alpha_2\alpha_3 + (\alpha_5 + \alpha_6 + \alpha_7 + \alpha_8 + \alpha_9)\alpha_3 + \alpha_5(\alpha_6 + \alpha_7 + \alpha_9)) \n+ \alpha_3 (\alpha_2\alpha_8 + (\alpha_5 + \alpha_7)(\alpha_6 + 2\alpha_8 + \alpha_9))] S + [\alpha_2\alpha_4\alpha_7 + ((\alpha_5 + \alpha_6)\alpha_7 \n+ \alpha_1 (\alpha_5 + \alpha_6 + \alpha_7) + \alpha_3(\alpha_5 + \alpha_6 + \alpha_7) + (\alpha_5 + \alpha_6 + 2\alpha_7)\alpha_8)\alpha_9 \n+ \alpha_4(\alpha_5 + \alpha_6 + 2\alpha_7)(\alpha_8 + \alpha_9)] U,
$$
\n(59)

where the relation  $S + T + U = 0$  has been used. The Symanzik polynomials associated with the seven-propagator Feynman diagram can be obtained by

$$
\mathcal{U} = \tilde{\mathcal{U}}\Big|_{\alpha_8 = \alpha_9 = 0} \quad \text{and} \quad \mathcal{F} = \tilde{\mathcal{F}}\Big|_{\alpha_8 = \alpha_9 = 0}.
$$
\n
$$
(60)
$$

In the following, we will concentrate on the calculation of the one-numerator (8-th propagator) top-sector integral  $\mathcal{I}_{PL_1}[1,1,1,1,1,1,1,-1,0]$  to  $\mathcal{O}(m^0)$ , whose complexity is similar to the integral without numerators  $\mathcal{I}_{PL_1}[1,1,1,1,1,1,1,0,0]$  to  $\mathcal{O}(m^2)$ . The alpha representation of this one-numerator integral can be obtained by taking derivative w.r.t.  $\alpha_8$  as described in Eq. [\(3\)](#page-4-0) and [\(6\)](#page-4-1) such that

<span id="page-19-0"></span>
$$
\mathcal{I}_{\text{PL}_1}[1,1,1,1,1,1,-1,0] = \int_0^\infty d^7\alpha^\delta \left[ \mathcal{U}^{-d/2} e^{-\mathcal{F}/\mathcal{U}} \right] \hat{\mathcal{O}}_1\Big(\{S,U,m^2\},\{\alpha_1,\ldots,\alpha_7\}\Big) , \quad (61)
$$

where  $\hat{\mathcal{O}}_1$  is the resulting rational function from the derivative operation. At this stage, one observes that the alpha representation of this integral only depends on seven alpha parameters, hence the high-energy asymptotic expansion directly applies to the  $\mathcal{U}, \mathcal{F}$  polynomials and the  $\hat{\mathcal{O}}_1$  function, which are associated to the seven-propagator Feynman diagram. AsyInt relies on asy2.1.m to find all asymptotic regions by imposing the kinematic scaling  $S, U \sim 1$  and  $m^2 \sim \rho \ll 1$ . The resulting scalings of the seven alpha parameters in all regions are listed in Table [2.](#page-20-0) Note that the above Symanzik polynomials, the relevant regions and scalings can be obtained by using the GenerateInputNum command.

Among these regions, the hard region  $R_1$  yields massless integrals, which can be conveniently calculated by the canonical differential equation approach with Canonica [\[61\]](#page-45-3) in combination with IBP reductions by LiteRed  $[62]$ , using the Taylor expansion shown in Eq. [\(10\)](#page-5-2).

For the asymptotic regions  $R_2, \ldots, R_8$ , AsyInt employs the template-integral approach as de-scribed in Section [2.2.](#page-6-0) By applying the scalings of the alpha parameters and invariants to  $\mathcal{U}, \mathcal{F}$ 

<span id="page-20-0"></span>

| Region      | $\alpha_1$ | $\alpha_2$ | $\alpha_3$ | $\alpha_4$ | $\alpha_5$ | $\alpha_6$ | $\alpha_7$ |
|-------------|------------|------------|------------|------------|------------|------------|------------|
| $R_{\rm 1}$ | 0          | 0          | 0          | 0          | 0          | 0          | 0          |
| $R_{2}$     | 0          | 0          | 1          | 1          | 1          | 0          | $\theta$   |
| $R_3$       | 0          | 1          | 1          | 0          | 1          | 0          | $\theta$   |
| $R_{4}$     | 0          | 1          | 1          | $\theta$   | 1          | 1          | 1          |
| $R_5$       | 1          | 0          | 0          | 1          | 0          | 1          | $\theta$   |
| $R_{\rm 6}$ | 1          | 0          | 1          | 2          | 1          | 1          | $\theta$   |
| $R_{\rm 7}$ |            | 1          | 0          | 0          | 0          |            | $\theta$   |
| $R_8\,$     | 1          | 1          | 0          | O          | 1          |            | 1          |

Table 2: Scalings of alpha parameters for the PL<sub>1</sub> integral, i.e.  $\alpha_i \sim \rho^p$  where p is the power in the table.  $R_1$  is the hard region and  $R_2, \ldots, R_8$  are the asymptotic regions.

and  $\hat{\mathcal{O}}_1$  in Eq. [\(61\)](#page-19-0), one can re-expand the alpha representation in  $\sqrt{\rho}$  and obtain the expanded alpha representation for each asymptotic region  $r$  as in Eq. [\(13\)](#page-5-1) with additional shift-operators  $\hat{\mathcal{S}}_{1,r}$ . Then the template integral  $\mathcal{T}_{\text{PL}_1}^{(r)}$  $P_{PL_1}^{(r)}$  for each region can be extracted as in Eq. [\(14\)](#page-6-2), such that the sum of asymptotic regions can be written as in Eq. [\(20\)](#page-6-1) by

<span id="page-20-1"></span>
$$
\mathcal{I}_{\text{PL}_1}^{(\text{asy})}[1, 1, 1, 1, 1, 1, 1, -1, 0] = \sum_{r=2}^{8} \left[ \sum_{j=0}^{\infty} \sqrt{\rho}^{j} \hat{\mathcal{S}}_{1,r}^{(j)} \circ \mathcal{T}_{\text{PL}_1}^{(r)}(\{\delta_i\}, \epsilon) \right]. \tag{62}
$$

Note that the template integrals  $\mathcal{T}_{\text{PL}}^{(r)}$  $P_{PL_1}^{(r)}$  describe the leading-order high-energy behaviour of the original Feynman diagram with the first seven propagators, and the shift operators  $\hat{\mathcal{S}}_{1,r}$  encodes both the numerator and higher-order high-energy expansion effects. As the template integrals in different regions have different leading-order scaling of m, the  $\sqrt{\rho}$ -scaling in Eq. [\(62\)](#page-20-1) does not have a one-to-one correspondence to the *m*-scaling in the final results.

The alpha representations of template integrals are generated by the AlphaRepForTempInt command. Their MB representations can be obtained through using the commands: IntTypeA, IntTypeB and MBsplit. We obtain the template integrals

$$
\mathcal{T}_{PL_1}^{(2)} = \int_{-i\infty}^{+i\infty} \frac{dz_1}{2\pi i} \frac{U^{-\delta_4 - 1} m^{-2\delta_{1267} - 4\epsilon}}{S^{\delta_{35} + 2}} \frac{\Gamma[-z_1, \delta_2 - \delta_4 + z_1, -\delta_{25} - \epsilon, -\delta_{26} - \epsilon, \delta_{1267} + 2\epsilon]}{\Gamma[-\delta_{534} - \epsilon - 1, \delta_1 + 1, -\delta_2 - \epsilon + 1, \delta_2 + 1]} \\
\times \frac{\Gamma[-\delta_{27} + \delta_4 - z_1 - \epsilon + 1, -\delta_{534} + z_1 - \epsilon - 1, \delta_{726} - \delta_4 + z_1 + \epsilon]}{\Gamma[\delta_6 + 1, \delta_7 + 1, -\delta_{45} + z_1 - \epsilon]} , \tag{63}
$$
\n
$$
\mathcal{T}_{PL_1}^{(3)} = \int_{-i\infty}^{+i\infty} \frac{dz_1}{2\pi i} \frac{dz_2}{2\pi i} \frac{U^{-\delta_2 - 1} m^{-2\delta_{1467} - 4\epsilon}}{S^{\delta_{35} + 2}} \frac{\Gamma[-\delta_2 + \delta_4 + z_1 + z_2, -\delta_7 + z_2 - \epsilon + 1, -z_1, -z_2]}{\Gamma[-\delta_{523} - \epsilon - 1, \delta_1 + 1, -\delta_2 + z_1 + z_2 - \epsilon + 1]} \\
\times \frac{\Gamma[-\delta_{23} + z_1 + z_2 - \epsilon, -\delta_{26} + z_1 - \epsilon, \delta_{67} + \epsilon, -\delta_{523} + z_1 - \epsilon - 1, \delta_{1267} - z_1 - z_2 + 2\epsilon]}{\Gamma[\delta_4 + 1, \delta_6 + 1, \delta_7 + 1, -\delta_{23} + z_1 - \epsilon]} , \tag{64}
$$

$$
\mathcal{T}_{\text{PL}_1}^{(4)} = \int_{-i\infty}^{+i\infty} \frac{dz_1}{2\pi i} \frac{dz_2}{2\pi i} \frac{m^{-2\delta_{14}-2\epsilon}}{S^{\delta_{23567}+\epsilon+3}} \left(\frac{U}{S}\right)^{z_1} \frac{\Gamma\left[\delta_4+z_1+1,\delta_7+z_1+z_2+1,\delta_{14}+\epsilon\right]}{\Gamma\left[\delta_1+1,\delta_2+1,\delta_4+1,\delta_5+1,\delta_6+1,\delta_7+1\right]}
$$

$$
\times \frac{\Gamma[-\delta_{725}-z_1-z_2-\epsilon-1,-\delta_{726}-z_1-\epsilon-1,\delta_{2567}+z_1+z_2+\epsilon+2,-z_1,-z_2]}{\Gamma[\delta_{14}-\delta_3+z_1+z_2+1,-\delta_{2567}-2\epsilon]}
$$
  
 
$$
\times \Gamma[\delta_1-\delta_3+z_2,\delta_2+z_1+1], \qquad (65)
$$

$$
\mathcal{T}_{PL_1}^{(5)} = \int_{-i\infty}^{+i\infty} \frac{dz_1}{2\pi i} \frac{U^{-\delta_4 - 1} m^{-2\delta_2 357 - 4\epsilon}}{S^{\delta_{16} + 2}} \frac{\Gamma\left[-z_1, \delta_2 - \delta_4 + z_1, -\delta_{25} - \epsilon, -\delta_{26} - \epsilon\right]}{\Gamma\left[-\delta_{614} - \epsilon - 1, -\delta_2 - \epsilon + 1, \delta_2 + 1, \delta_3 + 1, \delta_5 + 1\right]}
$$

$$
\times \frac{\Gamma\left[-\delta_{27} + \delta_4 - z_1 - \epsilon + 1, -\delta_{614} + z_1 - \epsilon - 1, \delta_{725} - \delta_4 + z_1 + \epsilon, \delta_{2357} + 2\epsilon\right]}{\Gamma\left[\delta_7 + 1, -\delta_{46} + z_1 - \epsilon\right]},
$$
(66)

$$
\mathcal{T}_{PL_1}^{(6)} = \frac{U^{-\delta_4 - 1} m^{-2\delta_{1356} - 4\delta_{27} - 8\epsilon}}{S^{-\delta_{27} - 2\epsilon + 2}} \frac{\Gamma\left[-\delta_{26} - \epsilon, \delta_{1267} + 2\epsilon, \delta_{2357} + 2\epsilon, -\delta_7 - \epsilon + 1, -\delta_{25} - \epsilon\right]}{\Gamma\left[\delta_2 + 1, \delta_3 + 1, \delta_7 + 1, \delta_1 + 1, -\delta_2 - \epsilon + 1\right]},
$$
(67)

$$
\mathcal{T}_{PL_1}^{(7)} = \int_{-i\infty}^{+i\infty} \frac{dz_1}{2\pi i} \frac{dz_2}{2\pi i} \frac{U^{-\delta_2 - 1} m^{-2\delta_3 457 - 4\epsilon}}{S^{\delta_{16} + 2}} \frac{\Gamma\left[-\delta_2 + \delta_4 + z_1 + z_2, -\delta_7 + z_2 - \epsilon + 1, -z_1, -z_2\right]}{\Gamma\left[-\delta_{612} - \epsilon - 1, -\delta_2 + z_1 + z_2 - \epsilon + 1, \delta_3 + 1, \delta_4 + 1\right]}
$$

$$
\times \frac{\Gamma\left[-\delta_{12} + z_1 + z_2 - \epsilon, -\delta_{25} + z_1 - \epsilon, \delta_{57} + \epsilon, -\delta_{612} + z_1 - \epsilon - 1, \delta_{2357} - z_1 - z_2 + 2\epsilon\right]}{\Gamma[\delta_5 + 1, \delta_7 + 1, -\delta_{12} + z_1 - \epsilon]}, \tag{68}
$$

$$
\mathcal{T}_{PL_1}^{(8)} = \int_{-i\infty}^{+i\infty} \frac{dz_1}{2\pi i} \frac{dz_2}{2\pi i} \frac{m^{-2\delta_{34}-2\epsilon}}{S^{\delta_{12567}+\epsilon+3}} \left(\frac{U}{S}\right)^{z_1} \frac{\Gamma\left[\delta_5+z_2+1,\delta_{34}+\epsilon,-\delta_{625}-z_2-\epsilon-1\right]}{\Gamma\left[\delta_2+1,\delta_3+1,\delta_4+1,\delta_5+1,\delta_6+1,\delta_7+1\right]} \times \frac{\Gamma\left[-\delta_{725}-z_1-\epsilon-1,\delta_{2567}+z_1+z_2+\epsilon+2,-\delta_{56712}+\delta_3-z_1-z_2-\epsilon-2,-z_1,-z_2\right]}{\Gamma\left[-\delta_{2567}-2\epsilon,\delta_{34}-\delta_{56712}-z_2-\epsilon-1\right]} \times \Gamma\left[\delta_2+z_1+1,\delta_4+z_1+1\right]. \tag{69}
$$

Since the MB representations of template integrals are not unique, it is crucial to derive the minimal MB representations with the lowest possible MB dimensionality.

With the MB representations derived, the action of shift operators on the template integrals in Eq. [\(62\)](#page-20-1) can be determined according to the shifting rules in Eq. [\(19\)](#page-6-3), yielding the integral representations of the high-energy expansion to the desired order. Then AsyInt employs MB.m to perform the the analytic continuation to separate left poles and right poles in the Gamma functions with pre-determined straight lines as the integration contour, e.g. Re( $z_1$ ) =  $-1/7$  and  $\text{Re}(z_2) = -1/11$ . The analytically continued integrals are then expanded in the sequence of  $\{\delta_1,\ldots,\delta_7,\epsilon\}$  to the order  $\mathcal{O}(\delta_i^0)$  and  $\mathcal{O}(\epsilon^{\epsilon_{\max}})$ . Note that each region can have  $\delta$ -singularities, while they cancel in the sum of all asymptotic regions in Eq.  $(62)$ . Truncating the resulting integrals to the order  $\mathcal{O}(m^0)$  and  $\mathcal{O}(\epsilon^1)$ , one obtains 5730 one-dimensional MB integrals and 3536 two-dimensional ones, among which there are 3497 two-dimensional ones of the  $I_1$ -type as in Eq. [\(25\)](#page-9-2). This procedure is performed by the AsyExpNum2MB command.

The next step is solving the resulting MB integrals. The one-dimensional and simple twodimensional ones can be solved by the analytic summation and numerical reconstruction methods with AsyInt commands: AISum1DMB, AISum2DMB and AIRecNum1DMB. The more difficult twodimensional ones of  $I_1$ -type need the Expand  $E$ <sup>x</sup> is method as discussed in Section [3.3.1.](#page-10-0) A priori, it is unclear how many two-dimensional MB integrals contain non-vanishing nested arc contributions. This usually only becomes evident during the numerical validation stage. Hence, in practice, we can either pass all  $I_1$ -type integrals to the Expand&Fit procedure, or proceed with AISum2DMB command and validate the results numerically. If the validation fails, one resorts to the Expand&Fit procedure. In this procedure, the AIExpandI1 command turns these two-dimensional MB integrals into a power-log series

<span id="page-22-0"></span>
$$
I^{(\exp)} = \sum_{k=0}^{k_{\max}} \sum_{n=0}^{N} c_{(k,n)} y^k \log(y)^n \tag{70}
$$

in the  $y = U/S \rightarrow 0$  limit. The value of  $k_{\text{max}}$  depends on the order of  $\epsilon$  and  $m^2$ . For this example up to  $\mathcal{O}(m^0)$  and  $\mathcal{O}(\epsilon^1)$ , it is sufficient to have  $k_{\text{max}} = 120$ . The coefficients  $c_{(k,n)}$ are correctly computed by the AIExpandI1 command, which also accounts for non-vanishing arc contributions. Note that computing higher-order  $c_{(k,n)}$  terms for  $k > 100$  can be computationally expensive. It can require one- or two-thousand-digit precision for numerical evaluations of MB integrals, such that the PSLQ algorithm can reconstruct the analytic ratios of two large integer numbers. Since the planar integral can be solved directly in the Euclidean region, we can set  $S = 1$  and write down an ansatz from the following basis rational functions and HPLs

$$
f_{\text{RF}} = \left\{ 1, \frac{1}{y}, y \right\},
$$
  
\n
$$
f_{\text{HPL}} = \left\{ H_{-1}(y), H_{0,-1}(y), H_{0,-1,-1}(y), H_{0,0,-1}(y), H_{0,-1,-1,-1}(y), H_{0,0,-1,-1}(y), H_{0,0,-1,-1}(y), H_{0,0,-1}(y), H_{0,-1,0,-1,-1}(y), H_{0,0,-1,0,-1,-1}(y), H_{0,0,-1,0,-1}(y), H_{0,0,-1,0,-1}(y), H_{0,0,0,0,-1}(y) \right\}.
$$
\n
$$
(71)
$$

It is not necessary to include  $H_0(y) = \log(y)$  in the basis  $f_{\text{HPL}}$ , since  $\log(y)$  is explicitly present in Eq. [\(70\)](#page-22-0). As discussed in Section [3.3.1,](#page-10-0) the size of rational function basis depends on the expansion order in m. Hence, we have a more compact basis at  $\mathcal{O}(m^0)$ . Now the ansatz to transcendental weight-5 can be constructed as

$$
I^{(\text{ans})} = \sum_{i,j} a_{(i,j)} f_{\text{RF}}^{(i)}(y) f_{\text{HPL}}^{(j)}(y) , \qquad (72)
$$

which contains 96 undetermined coefficients  $a_{(i,j)}$ . By using the FitAnsatz command, we can require

$$
\lim_{y \to 0} I^{(\text{ans})} = I^{(\text{exp})} \tag{73}
$$

to the order  $\mathcal{O}(y^{120})$  and solve the resulting linear system of equations. Now the fitting procedure is complete and the coefficients  $a_{(i,j)}$  are determined. Strictly speaking, the first 96 equations are sufficient to fix all  $a_{(i,j)}$ , but we prefer to use all 121 equations, with the last 25 equations serving as cross checks.

At the end, the asymptotic-region results are combined with hard-region results, then the reconstruction of S-dependence and the analytic continuation to the physical region in terms of s and  $T$  is performed by the AIEucl2Phys command. The final analytic results for this integral to  $\mathcal{O}(m^0)$  and  $\mathcal{O}(\epsilon^1)$  are expressed as

$$
\mathcal{I}_{\text{PL}_1}[1, 1, 1, 1, 1, 1, 1, -1, 0] = \left(\frac{\mu^2}{s}\right)^{2\epsilon} \sum_{i=-2}^{1} \epsilon^i f_{(i)}(s, T, U, m^2), \tag{74}
$$

with coefficient functions

$$
f_{(-2)} = \frac{1}{sU} \left[ -\frac{\pi^2}{6} - \frac{1}{2} H_0(\hat{m}^2)^2 - H_0(\hat{m}^2) H_1(\hat{T}) - \frac{1}{2} H_1(\hat{T})^2 \right],
$$
\n
$$
f_{(-1)} = \frac{1}{s^2U} \left[ -\frac{1}{6} i \pi^3 (s + 2T) + \left( -\frac{\pi^2 T}{3} + 2 i \pi U H_1(\hat{T}) - 2 s H_1(\hat{T})^2 \right) H_0(\hat{m}^2) + \frac{1}{3} U H_0(\hat{m}^2)^3 + \pi^2 \left( -\frac{5s}{3} + T \right) H_1(\hat{T}) - T H_0(\hat{m}^2)^2 H_1(\hat{T}) + i \pi U H_1(\hat{T})^2 + \frac{1}{3} (-4s + T) H_1(\hat{T})^3 + i \pi (5s - 2T) H_{0,1}(\hat{T}) + (-5s + 2T) H_{0,1,1}(\hat{T}) + (3s + 4T) \zeta(3) \right],
$$
\n(76)

$$
f_{(0)} = \frac{1}{s^2 U} \left[ \frac{\pi^4}{180} (64s + 111T) + \left( \frac{i\pi^3}{2} (-T + U) + \frac{\pi^2}{3} (-5s + 7T) H_1(\hat{T}) + 2i\pi U H_1(\hat{T})^2 \right. \\ \left. + \frac{1}{6} (-9s + 4T) H_1(\hat{T})^3 + i\pi (7s - 4T) H_{0,1}(\hat{T}) + (-7s + 4T) H_{0,1,1}(\hat{T}) \right. \\ \left. + (19s - 14T)\zeta(3)) H_0(\hat{m}^2) + \left( \frac{1}{3}\pi^2 (s + T) + \frac{3}{4}s H_1(\hat{T})^2 \right) H_0(\hat{m}^2)^2 \right. \\ \left. + \left( \frac{i\pi U}{3} + \frac{1}{6} (3s + 4T) H_1(\hat{T}) \right) H_0(\hat{m}^2)^3 + \frac{1}{24} (s + 6T) H_0(\hat{m}^2)^4 \right. \\ \left. + \left( \frac{1}{6} i\pi^3 (-19s + 10T) + i\pi (19s - 10T) H_{0,1}(\hat{T}) + (-19s + 10T) H_{0,1,1}(\hat{T}) \right. \\ \left. + (13s + 6T)\zeta(3)) H_1(\hat{T}) + \frac{1}{6}\pi^2 (-15s + 13T) H_1(\hat{T})^2 + \frac{4}{3} i\pi U H_1(\hat{T})^3 \right. \\ \left. + (-\frac{11s}{8} + \frac{2T}{3}) H_1(\hat{T})^4 + \frac{1}{6}\pi^2 (-57s + 26T) H_{0,1}(\hat{T}) + i\pi (23s - 10T) H_{0,0,1}(\hat{T}) \right. \\ \left. + 3i\pi (-7s + 4T) H_{0,1,1}(\hat{T}) + (-23s + 10T) H_{0,0,1,1}(\hat{T}) + (23s - 14T) H_{0,1,1,1}(\hat{T}) \right. \\ \left. + 4i\pi (3s - 4T)\zeta(3) \right], \tag{77}
$$

$$
f_{(1)} = \frac{1}{s^2 U} \left[ \frac{1}{360} i\pi^5 (-17s + 194T) + \left( \frac{1}{360} \pi^4 (-183s + 136T) + \left( \frac{1}{6} i\pi^3 (-11s + 8T) \right) \right. \\
\left. + i\pi (11s - 8T)H_{0,1}(\hat{T}) + (-11s + 8T)H_{0,1,1}(\hat{T}) + \frac{1}{3} (11s - 6T)\zeta(3))H_1(\hat{T}) \right. \\
\left. + \frac{1}{6} \pi^2 (-11s + 10T)H_1(\hat{T})^2 + i\pi UH_1(\hat{T})^3 + \frac{1}{4} (-3s + 2T)H_1(\hat{T})^4 \right. \\
\left. + \frac{1}{6} \pi^2 (-31s + 20T)H_{0,1}(\hat{T}) + i\pi (13s - 8T)H_{0,0,1}(\hat{T}) \right. \\
\left. + i\pi (-13s + 10T)H_{0,1,1}(\hat{T}) + (-13s + 8T)H_{0,0,1,1}(\hat{T}) + 3(5s - 4T)H_{0,1,1,1}(\hat{T}) \right. \\
\left. + 2i\pi (-T + U)\zeta(3))H_0(\hat{m}^2) + \left( \frac{1}{12} i\pi^3 (-11s + 14T) - \frac{1}{6} \pi^2 (s + 4T)H_1(\hat{T}) \right. \\
\left. - \frac{1}{2} i\pi U H_1(\hat{T})^2 + \frac{1}{6} (3s - T)H_1(\hat{T})^3 + i\pi (-\frac{5s}{2} + T)H_{0,1}(\hat{T}) \right. \\
\left. + (\frac{5s}{2} - T)H_{0,1,1}(\hat{T}) + (-\frac{103s}{6} + 13T)\zeta(3))H_0(\hat{m}^2)^2 + (\frac{1}{18}\pi^2 (-15s + 2T)) \right]
$$

$$
-\frac{1}{3}i\pi U H_1(\hat{T}) - \frac{1}{6}sH_1(\hat{T})^2)H_0(\hat{m}^2)^3 + (-\frac{1}{3}i\pi U + \frac{1}{12}(-2s - T)H_0(\hat{m}^2)^5 + \frac{1}{12}(-5s - 3T)H_1(\hat{T}))H_0(\hat{m}^2)^4 + (\frac{1}{360}\pi^4(1153s - 500T) + \frac{\pi^2}{6}(-159s + 86T)H_{0,1}(\hat{T}) + i\pi(61s - 30T)H_{0,0,1}(\hat{T}) + i\pi(-61s + 40T)H_{0,1,1}(\hat{T}) + (-61s + 30T)H_{0,0,1,1}(\hat{T}) + (67s - 46T)H_{0,1,1,1}(\hat{T}) + 10i\pi(-2s + T)\zeta(3))H_1(\hat{T}) + (\frac{1}{12}i\pi^3(-55s + 34T) + i\pi(\frac{55s}{2} - 17T)H_{0,1}(\hat{T}) + (-\frac{55s}{2} + 17T)H_{0,1,1}(\hat{T}) + (\frac{167s}{6} - 8T)\zeta(3))H_1(\hat{T})^2 + \pi^2(-\frac{41s}{18} + 2T)H_1(\hat{T})^3 + \frac{11}{12}i\pi UH_1(\hat{T})^4 + \frac{1}{60}(-53s + 33T)H_1(\hat{T})^5 + (\frac{1}{6}i\pi^3(-71s + 34T) + 4(3s - 4T)\zeta(3))H_{0,1}(\hat{T}) + 2i\pi UH_{0,1}(\hat{T})^2 + \frac{1}{6}\pi^2(-183s + 86T)H_{0,0,1}(\hat{T}) + \frac{\pi^2}{6}(179s - 100T)H_{0,1,1}(\hat{T}) + (5i\pi(13s - 6T)H_{0,0,0,1}(\hat{T}) + i\pi(40T - 71s)H_{0,0,1,1}(\hat{T}) + i\pi(61s - 40T)H_{0,1,1,1}(\hat{T}) + (-65s + 30T)H_{0,0,0,1
$$

where  $\hat{T} = T/s$ ,  $\hat{m}^2 = m^2/s$  and  $U = s - T$ . Note that the presence of U is simply to shorten the expressions, and all HPLs are expressed with argument  $\hat{T}$ . In the ancillary file [\[68\]](#page-45-2), the analytic results of another integral  $\mathcal{I}_{PL_1}[1, 1, 1, 1, 1, 1, 1, 0, -1]$  are also provided.

These results are the boundary conditions for determining the deep high-energy expansion, e.g. up to  $\mathcal{O}(m^{120})$ . For details on this aspect, please refer to Refs. [\[20,](#page-42-6) [39\]](#page-43-13). The analytic results are cross checked against numerical evaluations with AMFlow on various phase space points in the high-energy limit. For example, the results to  $\mathcal{O}(m^0)$  agree with AMFlow at the percent level with  $\sqrt{s} = 2$  TeV,  $p_T = \sqrt{u t/s} = 400$  GeV and  $m = 80$  GeV. The high-energy expansion to  $\mathcal{O}(m^{30})$  agrees with AMFlow to more than 35 digits.

#### <span id="page-24-0"></span>5.2 Non-planar integral  $NPL_1$

As a second two-loop example, we will sketch the calculational steps for the three-massive-line non-planar integral NPL<sub>1</sub>, and present the analytic results to  $\mathcal{O}(\epsilon^1)$  and  $\mathcal{O}(m^2)$ . The NPL<sub>1</sub> integral has the following propagators

$$
\left\{m^2 - l_1^2, -l_2^2, m^2 - (-l_1 + q_1 + q_2)^2, m^2 - (l_1 - q_1 - q_2 - q_3)^2, -(l_2 + q_1)^2, \right\}
$$

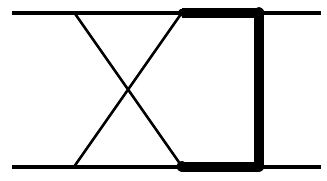

Figure 6: Two-loop  $NPL_1$  diagram.

<span id="page-25-0"></span>

| Region             | $\alpha_1$     | $\alpha_2$ | $\alpha_3$     | $\alpha_4$     | $\alpha_5$     | $\alpha_6$ | $\alpha_7$ |
|--------------------|----------------|------------|----------------|----------------|----------------|------------|------------|
| $\mathcal{R}_1$    | $\overline{0}$ | 0          | $\overline{0}$ | 0              | $\overline{0}$ | 0          | 0          |
| $\mathcal{R}_2$    | $\overline{0}$ | 0          | 1              | 1              | $\overline{0}$ | 1          | $\Omega$   |
| $\mathcal{R}_3$    | $\overline{0}$ | $1/2\,$    | $\mathbf 1$    | 1/2            | $\overline{0}$ | $1/2\,$    | $\Omega$   |
| $\mathcal{R}_4$    | $\overline{0}$ | 1          | 1              | 0              | 0              | 1          | 0          |
| $R_5$              | $\overline{0}$ | 1          | 1              | 0              | 1              | 1          | 1          |
| $\mathcal{R}_6$    | $\overline{0}$ | 1          | 1              | 1              | 0              | 0          | 0          |
| $\mathcal{R}_7$    | $\mathbf{1}$   | 0          | $\overline{0}$ | 0              | 1              | 0          | 1          |
| $\mathcal{R}_8$    | 1              | 0          | 0              | $1/2\,$        | $1/2\,$        | 0          | 1/2        |
| $\mathcal{R}_{9}$  | 1              | 0          | 0              | 1              | 0              | 0          | 1          |
| $\mathcal{R}_{10}$ | 1              | 0          | 0              | 1              | 1              | 0          | 0          |
| $\mathcal{R}_{11}$ | 1              | 0          | 1              | $\overline{2}$ | 1              | 1          | O          |
| $\mathcal{R}_{12}$ | 1              | 1          | $\Omega$       | 0              | 1              |            | 1          |
| $\mathcal{R}_{13}$ | 1              | 1          | 1              | $\overline{2}$ | 0              |            | 1          |

Table 3: Scalings of alpha parameters for the NPL<sub>1</sub> integral, i.e.  $\alpha_i \sim \rho^p$  where p is the power in the table.  $R_1$  is the hard region and  $R_2, \ldots, R_{13}$  are the asymptotic regions.

$$
-(l_1 - l_2 - q_1 - q_2)^2, -(l_1 - l_2 - q_1)^2,
$$
\n(79)

where the kinematics on external lines is the same as Eq. [\(58\)](#page-18-2) and the numerators are not shown. In this example, we will discuss the seven-line top-sector integral  $\mathcal{I}_{\text{NPL}_1}[1, 1, 1, 1, 1, 1, 1]$ . By using the GenerateInput command, the Symanzik polynomials for this integral are

$$
\mathcal{U} = \alpha_3 \alpha_5 + \alpha_4 \alpha_5 + \alpha_6 \alpha_5 + \alpha_3 \alpha_6 + \alpha_4 \alpha_6 + (\alpha_3 + \alpha_4 + \alpha_5) \alpha_7
$$
  
\n
$$
+ \alpha_2 (\alpha_3 + \alpha_4 + \alpha_6 + \alpha_7) + \alpha_1 (\alpha_2 + \alpha_5 + \alpha_6 + \alpha_7),
$$
  
\n
$$
\mathcal{F} = \left[ \alpha_3 \alpha_5 \alpha_7 + \alpha_1 (\alpha_2 (\alpha_3 + \alpha_6) + \alpha_3 (\alpha_5 + \alpha_6 + \alpha_7)) \right] \mathcal{S} + (\alpha_4 \alpha_5 \alpha_6) \mathcal{T} + (\alpha_2 \alpha_4 \alpha_7) \mathcal{U}
$$
  
\n
$$
+ (\alpha_1 + \alpha_3 + \alpha_4) \left[ \alpha_3 \alpha_5 + \alpha_4 \alpha_5 + \alpha_6 \alpha_5 + \alpha_3 \alpha_6 + \alpha_4 \alpha_6 + (\alpha_3 + \alpha_4 + \alpha_5) \alpha_7 \right]
$$
  
\n
$$
+ \alpha_2 (\alpha_3 + \alpha_4 + \alpha_6 + \alpha_7) + \alpha_1 (\alpha_2 + \alpha_5 + \alpha_6 + \alpha_7) \right] m^2,
$$
 (80)

where the relation  $S + T + U = 0$  is used to obtain the minimal positive definite  $\mathcal F$  polynomial. By imposing  $S, T, U \sim 1$  and  $m^2 \sim \rho$ , the scalings of alpha-parameters in all regions are listed in Table [3.](#page-25-0)

For the hard region  $R_1$ , the massless non-planar master integrals can be calculated by the corresponding canonical differential equations. Its high-energy expansion to  $\mathcal{O}(m^2)$  can be obtained by using the Dinv command from LiteRed and performing IBP reductions.

For the asymptotic regions  $R_2, \ldots, R_{13}$ , the alpha representations of template integrals are obtain by using AlphaRepForTempInt command. The MB representations of these template integrals are

$$
\mathcal{T}_{\rm NPL_1}^{(2)} = \int_{-i\infty}^{+i\infty} \frac{dz_1}{2\pi i} \frac{U^{-\delta_4 - 1} m^{-2\delta_{1257} - 4\epsilon}}{S^{\delta_{36} + 2}} \frac{\Gamma\left[\delta_{1257} + 2\epsilon, -z_1, -\delta_{25} - \epsilon, -\delta_{27} + \delta_4 - z_1 - \epsilon + 1\right]}{\Gamma\left[-\delta_{46} + z_1 - \epsilon, -\delta_{634} - \epsilon - 1, \delta_1 + 1, \delta_2 + 1\right]}
$$

$$
\times \frac{\Gamma[-\delta_{4,6} + \delta_2 + z_1 - 1, -\delta_{6,3,4} + z_1 - \epsilon - 1, \delta_{7,2,5} - \delta_4 + z_1 + \epsilon]}{\Gamma[\delta_5 + 1, \delta_7 + 1]},
$$
\n(81)  
\n
$$
\mathcal{T}_{\text{NPL}_1}^{(3)} = \frac{T^{-\frac{\delta_{46}}{2} + \frac{\delta_2}{2} - \frac{1}{2}U^{-\frac{\delta_{24}}{2} + \frac{\delta_6}{2} - \frac{1}{2}m - \delta_{624} - 2\delta_{715} - 4\epsilon - 1}}{S^{\frac{\delta_{26}}{2} + \delta_3 - \frac{\delta_4}{2} + \frac{3}{2}}} \frac{\Gamma\left[\frac{1}{2}(\delta_{624} + 2\delta_{715} + 4\epsilon + 1), -\delta_{25} - \epsilon\right]}{2\Gamma\left[\frac{1}{2}(-\delta_{624} - 2\epsilon + 1), \delta_1 + 1, \delta_2 + 1\right]}
$$
\n
$$
\times \frac{\Gamma\left[\frac{1}{2}(\delta_{24} - \delta_6 + 1), \frac{1}{2}(\delta_{26} - \delta_4 + 1), \frac{1}{2}(\delta_{26} - \delta_4 + 2\delta_5 + 1) + \delta_7 + \epsilon, \frac{1}{2}(\delta_{46} - \delta_2 + 1)\right]}{\Gamma\left[\delta_4 + 1, \delta_5 + 1, \delta_6 + 1, \delta_7 + 1\right]}
$$
\n
$$
\times \Gamma(-\delta_{67} - \epsilon),
$$
\n(82)

$$
\mathcal{T}_{\text{NPL}_1}^{(4)} = \int_{-i\infty}^{+i\infty} \frac{\mathrm{d}z_1}{2\pi i} \frac{T^{-\delta_6 - 1} U^{-\delta_2 - 1} m^{-2\delta_1 457 - 4\epsilon}}{S^{\delta_3 + 1}} \frac{\Gamma\left[-z_1, -\delta_{25} - \epsilon, -\delta_{26} + \delta_4 + z_1 - 1, \delta_{57} + \epsilon\right]}{\Gamma\left[-\delta_{2567} - 2\epsilon, \delta_1 + 1, \delta_4 + 1, \delta_5 + 1, \delta_7 + 1\right]}
$$

$$
\times \frac{\Gamma\left[-\delta_{67} - \epsilon, -\delta_{623} + z_1 - \epsilon - 1, -\delta_{2567} + z_1 - 2\epsilon, \delta_{56712} - z_1 + 2\epsilon + 1\right]}{\Gamma\left[-\delta_{26} + z_1 - \epsilon, -\delta_{623} - \epsilon - 1\right]},
$$
(83)

$$
\mathcal{T}_{\text{NPL}_1}^{(5)} = \int_{-i\infty}^{+i\infty} \frac{dz_1 dz_2}{2\pi i} \frac{m^{-2\delta_{1,4}-2\epsilon}}{S^{\delta_{56723}+\epsilon+3}} \left(\frac{T}{S}\right)^{z_1} \left(\frac{U}{S}\right)^{z_2} \frac{\Gamma\left[\delta_7+z_2+1,\delta_{1,4}+\epsilon\right]}{\Gamma\left[\delta_1+1,\delta_2+1,\delta_4+1,\delta_5+1,\delta_6+1\right]} \times \frac{\Gamma\left[-\delta_{725}-z_2-\epsilon-1,-\delta_{756}-z_1-\epsilon-1,\delta_{2567}+z_1+z_2+\epsilon+2\right]}{\Gamma\left[\delta_7+1,-\delta_{2567}-2\epsilon,\delta_{1,4}-\delta_{56723}-\epsilon-1\right]} \times \Gamma\left[-\delta_{56723}+\delta_1-z_1-z_2-\epsilon-2,-z_1,-z_2,\delta_4+z_1+z_2+1,\delta_5+z_1+1\right],
$$
\n(84)

$$
\mathcal{T}_{\text{NPL}_1}^{(6)} = \int_{-i\infty}^{+i\infty} \frac{\mathrm{d}z_1}{2\pi i} \frac{T^{-\delta_4 - 1} m^{-2\delta_{1567} - 4\epsilon}}{S^{\delta_{23} + 2}} \frac{\Gamma\left[\delta_{1567} + 2\epsilon, -z_1, -\delta_{24} + \delta_6 + z_1 - 1\right]}{\Gamma\left[-\delta_{24} + z_1 - \epsilon, -\delta_{423} - \epsilon - 1, \delta_1 + 1, \delta_5 + 1\right]}
$$

$$
\times \frac{\Gamma\left[-\delta_{56} + \delta_4 - z_1 - \epsilon + 1, -\delta_{67} - \epsilon, -\delta_{423} + z_1 - \epsilon - 1, \delta_{756} - \delta_4 + z_1 + \epsilon\right]}{\Gamma[\delta_6 + 1, \delta_7 + 1]}, \tag{85}
$$

$$
\mathcal{T}_{\text{NPL}_1}^{(7)} = \int_{-i\infty}^{+i\infty} \frac{\mathrm{d}z_1}{2\pi i} \frac{T^{-\delta_5 - 1} U^{-\delta_7 - 1} m^{-2\delta_2 346 - 4\epsilon}}{S^{\delta_1 + 1}} \frac{\Gamma\left[-z_1, -\delta_{25} - \epsilon, \delta_{26} + \epsilon, -\delta_{67} - \epsilon\right]}{\Gamma\left[-\delta_{2567} - 2\epsilon, \delta_2 + 1, \delta_3 + 1, \delta_4 + 1, \delta_6 + 1\right]} \\
\times \frac{\Gamma\left[-\delta_{57} + \delta_4 + z_1 - 1, -\delta_{715} + z_1 - \epsilon - 1, -\delta_{2567} + z_1 - 2\epsilon, \delta_{56723} - z_1 + 2\epsilon + 1\right]}{\Gamma\left[-\delta_{57} + z_1 - \epsilon, -\delta_{715} - \epsilon - 1\right]}, \quad (86)
$$

$$
\mathcal{T}_{\text{NPL}_1}^{(8)} = \frac{T^{-\frac{\delta_{45}}{2} + \frac{\delta_{7}}{2} - \frac{1}{2}U^{-\frac{\delta_{47}}{2} + \frac{\delta_{5}}{2} - \frac{1}{2}m^{-2\delta_{623} - \delta_{745} - 4\epsilon - 1}}}{S^{\frac{\delta_{57}}{2} + \delta_{1} - \frac{\delta_{4}}{2} + \frac{3}{2}}} \frac{\Gamma\left[\delta_{623} + \frac{1}{2}\delta_{745} + 2\epsilon + \frac{1}{2}, -\delta_{25} - \epsilon\right]}{2\Gamma\left[-\frac{1}{2}\delta_{745} - \epsilon + \frac{1}{2}, \delta_{2} + 1, \delta_{3} + 1, \delta_{4} + 1\right]} \times \frac{\Gamma\left[\frac{\delta_{45}}{2} - \frac{\delta_{7}}{2} + \frac{1}{2}, \frac{\delta_{47}}{2} - \frac{\delta_{5}}{2} + \frac{1}{2}, \frac{\delta_{57}}{2} - \frac{\delta_{4}}{2} + \frac{1}{2}, \delta_{26} + \frac{\delta_{57}}{2} - \frac{\delta_{4}}{2} + \epsilon + \frac{1}{2}, -\delta_{67} - \epsilon\right]}{\Gamma[\delta_{5} + 1, \delta_{6} + 1, \delta_{7} + 1]},
$$
\n(87)

$$
\mathcal{T}_{\text{NPL}_1}^{(9)} = \int_{-i\infty}^{+i\infty} \frac{\mathrm{d}z_1}{2\pi i} \frac{T^{-\delta_4 - 1} m^{-2\delta_2 356 - 4\epsilon} \Gamma\left[\delta_2 356 + 2\epsilon, -z_1, -\delta_2 5 - \epsilon, -\delta_4 7 + \delta_5 + z_1 - 1\right]}{\Gamma\left[-\delta_{47} + z_1 - \epsilon, -\delta_{714} - \epsilon - 1, \delta_2 + 1, \delta_3 + 1\right]}
$$

$$
\times \frac{\Gamma\left[-\delta_{56} + \delta_4 - z_1 - \epsilon + 1, \delta_{625} - \delta_4 + z_1 + \epsilon, -\delta_{714} + z_1 - \epsilon - 1\right]}{\Gamma[\delta_5 + 1, \delta_6 + 1]},
$$
(88)

$$
\mathcal{T}_{\text{NPL}_1}^{(10)} = \int_{-i\infty}^{+i\infty} \frac{\mathrm{d}z_1}{2\pi i} \frac{U^{-\delta_4 - 1} m^{-2\delta_2 367 - 4\epsilon}}{S^{\delta_{15} + 2}} \frac{\Gamma\left[\delta_{2367} + 2\epsilon, -z_1, -\delta_{27} + \delta_4 - z_1 - \epsilon + 1\right]}{\Gamma\left[-\delta_{45} + z_1 - \epsilon, -\delta_{514} - \epsilon - 1, \delta_2 + 1, \delta_3 + 1\right]}
$$

$$
\times \frac{\Gamma\left[-\delta_{45} + \delta_7 + z_1 - 1, -\delta_{67} - \epsilon, -\delta_{514} + z_1 - \epsilon - 1, \delta_{726} - \delta_4 + z_1 + \epsilon\right]}{\Gamma[\delta_6 + 1, \delta_7 + 1]},
$$
(89)

$$
\mathcal{T}_{\text{NPL}_1}^{(11)} = \frac{U^{-\delta_4 - 1} m^{-4\delta_2 - 2\delta_{1356} - 8\epsilon}}{S^{-\delta_2 - 2\epsilon + 2}} \frac{\Gamma\left[-\delta_{25} - \epsilon, -\delta_{67} - \epsilon, \delta_{1257} + 2\epsilon, \delta_{2367} + 2\epsilon\right]}{\Gamma\left[\delta_1 + 1, \delta_2 + 1, \delta_3 + 1, \delta_7 + 1\right]},
$$
\n(90)

$$
\mathcal{T}_{\text{NPL}_1}^{(12)} = \int_{-i\infty}^{+i\infty} \frac{dz_1}{2\pi i} \frac{dz_2}{2\pi i} \frac{m^{-2\delta_{34}-2\epsilon}}{S^{\delta_{56712}+\epsilon+3}} \left(\frac{T}{S}\right)^{z_1} \left(\frac{U}{S}\right)^{z_2} \frac{\Gamma\left[\delta_6+z_1+1,\delta_{34}+\epsilon,-\delta_{625}-z_1-\epsilon-1\right]}{\Gamma\left[\delta_2+1,\delta_3+1,\delta_4+1,\delta_5+1,\delta_6+1\right]} \times \frac{\Gamma\left[-\delta_{726}-z_2-\epsilon-1,\delta_{2567}+z_1+z_2+\epsilon+2,-\delta_{56712}+\delta_3-z_1-z_2-\epsilon-2\right]}{\Gamma\left[\delta_7+1,-\delta_{2567}-2\epsilon,\delta_{34}-\delta_{56712}-\epsilon-1\right]} \times \Gamma\left[-z_1,-z_2,\delta_2+z_2+1,\delta_4+z_1+z_2+1\right],\tag{91}
$$

$$
\mathcal{T}_{\text{NPL}_1}^{(13)} = \frac{T^{-\delta_4 - 1} m^{-4\delta_5 - 2\delta_{1237} - 8\epsilon}}{S^{-\delta_5 - 2\epsilon + 2}} \frac{\Gamma\left[-\delta_{25} - \epsilon, -\delta_{67} - \epsilon, \delta_{1567} + 2\epsilon, \delta_{2356} + 2\epsilon\right]}{\Gamma\left[\delta_1 + 1, \delta_3 + 1, \delta_5 + 1, \delta_6 + 1\right]}.
$$
\n(92)

In case of R<sub>3</sub> and R<sub>8</sub>, some of the  $\alpha_i$  scale as  $\sqrt{\rho}$ . Here it is convenient to apply the following variable transformations

$$
\alpha_i \to \sqrt{\frac{\beta_1 \beta_2}{\beta_3}}, \quad \alpha_j \to \sqrt{\frac{\beta_1 \beta_3}{\beta_2}}, \quad \alpha_k \to \sqrt{\frac{\beta_2 \beta_3}{\beta_1}}, \tag{93}
$$

in the corresponding  $U$  and  $\mathcal F$  polynomials and take into account the Jacobian determinant  $(2)$ √  $\overline{\beta_1\beta_2\beta_3}$ )<sup>-1</sup>.

With these template integrals, the AsyExp2MB command can generate the high-energy expansion using shift operators and perform the analytic continuation and the series expansion in the sequence of  $\{\delta_1,\ldots,\delta_7,\epsilon\}$ . After resolving the  $\delta$ - and  $\epsilon$ -singularities, the cancellation of  $\delta$ singularities is observed in the sum of all asymptotic regions. Truncating the expanded MB integrals to the order  $\mathcal{O}(\epsilon^1)$  and  $\mathcal{O}(m^2)$ , we obtain 11650 MB integrals, among which there are 342 two-dimensional MB integrals of  $I_2$ -type as in Eq. [\(26\)](#page-9-2). These  $I_2$ -type MB integrals with twoscales are more involved and require the Expand&Fit method described in Section [3.3.2.](#page-12-0) Since solving these MB integrals is more difficult and computationally much more expensive compared to the  $I_1$ -type integrals, it is important to simplify the MB integrals with the GammaSimplifyList command before using the Expand&Fit method.

For performance reasons, instead of using the automated command AIExpandI2, we use the lower-level command AIExpand2DMB to expand the  $I_2$ -type integrals in the  $x = T/S \rightarrow 0$  limit to more than a hundred expansion terms. At this stage, two expansion series are generated

$$
I^{(1)} = -\sum_{k=0}^{k_{\text{max}}} \sum_{n=0}^{N} x^{k} \log(x)^{n} \int_{-i\infty}^{+i\infty} \frac{dz_{2}}{2\pi i} y^{z_{2}} \hat{f}_{(k,n)}^{(1)}\Big(\Gamma, \psi^{(i)}; k_{1}, z_{2}\Big), \tag{94}
$$

$$
I^{(2)} = \sum_{k_1=0}^{k_{\text{max}}} \sum_{k_2=0}^{k'_{\text{max}}} \sum_{n_1=0}^{N_1} \sum_{n_2=0}^{N_2} c_{(k_1,n_1,k_2,n_2)}^{(2)} x^{k_1} \log(x)^{n_1} y^{k_2} \log(y)^{n_2}.
$$
 (95)

where  $x = T/S$  and  $y = U/S$ , and  $k'_{\text{max}}$  in the second series are automatically generated by the algorithm. The first series still contains a large number of MB integrals involving  $z_2$  integrations with y-dependence. These MB integrals with  $z_2$  integrations are calculated analytically by the summation method with the command  $\Delta$ ISum1DMB, yielding results that contain the exact ydependence expressed in terms of HPLs. Then we can analytically continue these two series  $I^{(1)}$ and  $I^{(2)}$  to the physical region by rewriting  $y = (-S - T)/S$  and transforming  $S \rightarrow s$  by using the command AIEucl2Phys.

Once the power-log series in the physical region are obtained in terms of only  $s$  and  $T$ , we can rewrite the expressions in terms of  $x' = T/s$  and set  $s = 1$ . We combine  $I^{(1)}$  and  $I^{(1)}$ , and re-expand the series in the  $x' \to 0$  limit to obtain

$$
I^{(\exp)} = \sum_{k=0}^{k_{\max}} \sum_{n=0}^{N} c'_{(k,n)} x'^k \log(x')^n.
$$
 (96)

Note that computing the  $z_2$ -integration in the  $I^{(1)}$  series to obtain higher-order  $c'(k, n)$  terms can be computationally very expensive. It can require a few hundred gigabytes of memory on the cluster to compute  $c'(k, n)$  terms for  $k > 100$  at  $\mathcal{O}(\epsilon^1)$  and  $\mathcal{O}(m^2)$ . Hence it is important to keep the ansatz size in the next fitting procedure as small as possible.

Now we can perform the fitting procedure with the following basis functions

$$
f_{\rm RF} = \left\{ \frac{1}{x'}, \frac{1}{1-x'}, \frac{1}{x'^2}, \frac{1}{(1-x')^2} \right\},
$$
  
\n
$$
f_{\rm HPL} = \left\{ H_1(x'), H_{0,1}(x'), H_{0,0,1}(x'), H_{0,1,1}(x'), H_{0,0,0,1}(x'), H_{0,0,1,1}(x'), H_{0,1,1,1}(x'),
$$
  
\n
$$
H_{0,0,0,0,1}(x'), H_{0,0,0,1,1}(x'), H_{0,0,1,0,1}(x'), H_{0,0,1,1,1}(x'), H_{0,1,1,1,1}(x') \right\}, (97)
$$

where the  $log(x') = H_0(x')$  is again excluded from the HPL basis. Now the ansatz can be constructed to transcendental weight-5 with 128 undetermined coefficients

$$
I^{(\text{ans})} = \sum_{i,j} a'_{(i,j)} f^{(i)}_{\text{RF}}(T) f^{(j)}_{\text{HPL}}(T). \tag{98}
$$

To achieve such a minimal ansatz and avoid spurious rational functions in  $f_{\rm RF}$ , it is necessary to combine the power-log series obtained from  $I_2$ -type integrals with all other simpler MB integrals that have been calculated prior to this step. In this context, we compute the rest 11308 MB integrals and denote their analytic solution in the physical region as  $I^{(known)}$ . It is also worth noting again that higher-order terms in  $m$  increase the basis of rational functions  $f_{\rm RF}$ , while the higher-order terms in  $\epsilon$  increase the basis of HPL functions  $f_{\text{HPL}}$ . For example, at  $\mathcal{O}(m^0)$  only  $\{(1/x',1/(1-x'))\}$  are needed for  $f_{\rm RF}$ , while at  $\mathcal{O}(\varepsilon^0)$  only HPLs up to weight-4 are needed for  $f_{\text{HPL}}$ . Therefore, up to  $\mathcal{O}(m^2)$  and  $\mathcal{O}(\epsilon^1)$ , at least 128 unknown coefficients  $a'_{(i,j)}$  are needed. By using the FitAnsatz command, we can require

$$
\lim_{x' \to 0} I^{(\text{ans})} = \lim_{x' \to 0} \left( I^{(\text{exp})} + I^{(\text{know})} \right) \tag{99}
$$

to  $\mathcal{O}(x'^{150})$ , and determine the coefficients  $a'_{(i,j)}$  order-by-order in  $\epsilon$  and m. Once the fitting procedure is complete in the physical region, the s-dependence can be reconstructed straightforwardly.

Finally, in combination with the massless contributions in the hard region  $R_1$ , the results of this integral to  $\mathcal{O}(\epsilon^1)$  and  $\mathcal{O}(m^2)$  are expressed as

$$
\mathcal{I}_{\text{NPL}_1}[1,1,1,1,1,1,1] = \left(\frac{\mu^2}{s}\right)^{2\epsilon} \sum_{i=-2}^{1} \sum_{j=-1}^{2} \epsilon^i m^j f_{(i,j)}(s,T,U,m), \tag{100}
$$

with coefficient functions

$$
f_{(-2,-1)} = -\frac{i\pi^2}{s^2\sqrt{TU}},
$$
\n
$$
f_{(-2,0)} = \frac{1}{s^2TU} \left[ 2i\pi s - \frac{5\pi^2 s}{3} + (2T + i\pi (T - U))H_0(\hat{T}) + (3i\pi s + (T - U)H_0(\hat{T}) + (T - U)H_1(\hat{T}))H_0(\hat{m}^2) + \frac{3}{2}sH_0(\hat{m}^2)^2 + (-2U + i\pi (T - U))H_1(\hat{T}) \right],
$$
\n(102)

$$
f_{(-1,-1)} = \frac{i}{s^2 \sqrt{TU}} \left[ 2\pi^2 H_0(\hat{m}^2) + 8\pi^2 \log(2) \right],
$$
\n(103)

$$
f_{(-1,0)} = \frac{1}{s^2TU} \left[ -i\pi (16 + 3\pi^2)s + (-16T - 8i\pi U + \pi^2 (4s - 6T) + 2(4 + i\pi)sH_1(\hat{T}) \right. \n+ (-T + U)H_1(\hat{T})^2)H_0(\hat{T}) + (-i\pi s + (-T + U)H_1(\hat{T}))H_0(\hat{T})^2 \n+ \frac{1}{3}(-T + U)H_0(\hat{T})^3 + (4i\pi s - \frac{\pi^2 s}{3} + (4T + 2sH_1(\hat{T}))H_0(\hat{T}) \n- sH_0(\hat{T})^2 - 4UH_1(\hat{T}) - sH_1(\hat{T})^2)H_0(\hat{m}^2) + (-4i\pi s \n+ (3s - 2T)H_0(\hat{T}) + (-s - 2T)H_1(\hat{T}))H_0(\hat{m}^2)^2 - \frac{11}{3}sH_0(\hat{m}^2)^3 \n+ (8i\pi T + 2(8U + \pi^2(s - 3T)))H_1(\hat{T}) - i\pi sH_1(\hat{T})^2 + \frac{1}{3}(-T + U)H_1(\hat{T})^3 \right], (104)
$$

$$
f_{(0,-1)} = \frac{-i}{s^2 \sqrt{T U}} \left[ 2\pi^2 H_0(\hat{m}^2)^2 + 16\pi^2 H_0(\hat{m}^2) \log(2) + \frac{\pi^2 (7\pi^2 + 192 \log^2(2))}{6} \right],
$$
(105)  
\n
$$
f_{(0,0)} = \frac{1}{s^2 T U} \left[ i \left( -\frac{\pi^3}{3} (3s + 10T) + 12\pi T \zeta (3) - 10\pi s (-8 + 7\zeta (3)) \right) + \frac{\pi^4}{60} (49s + 134T) \right.
$$
  
\n
$$
+ (i(40\pi U + \frac{1}{6}\pi^3 (45s - 38T)) + (20i\pi U - 10(4s + \pi^2 U))
$$
  
\n
$$
+ 10(T - U) H_{0,1}(\hat{T}) H_1(\hat{T}) + (10s + 2i\pi T) H_1(\hat{T})^2 + \frac{2}{3} (s - 4T) H_1(\hat{T})^3
$$
  
\n
$$
+ (20(-2s + T) + 4i\pi (2s + 3T)) H_{0,1}(\hat{T}) + (-48s + 40T) H_{0,0,1}(\hat{T})
$$
  
\n
$$
+ 26(-T + U) H_{0,1,1}(\hat{T}) + T(80 - 11\pi^2 - 36\zeta (3)) - 4s\zeta (3)) H_0(\hat{T}) + (10i\pi U)
$$
  
\n
$$
+ \frac{5}{2}\pi^2 (T - U) + (10U + i\pi (s - 4T)) H_1(\hat{T}) + (-\frac{s}{2} - T) H_1(\hat{T})^2
$$
  
\n
$$
+ 2(6s - 5T) H_{0,1}(\hat{T}) H_0(\hat{T})^2 + (-\frac{10T}{3} + \frac{4}{3}i\pi (2s - T))
$$
  
\n
$$
+ (-2s + \frac{8T}{3}) H_1(\hat{T}) H_0(\hat{T})^3 + \frac{1}{12} (s + 8T) H_0(\hat{T})^4 + (-\frac{1}{6}i\pi (48 + 11\pi^2)s + (-8T - 4i\pi U + \pi^
$$

+(-*iπs* - *sH*<sub>1</sub>(*T*))*H*<sub>0</sub>(*T*)<sup>2</sup> - 
$$
\frac{1}{3}
$$
*sH*<sub>0</sub>(*T*)<sup>3</sup>  
+ $(4i\pi T + 8U + \pi^2(\frac{3s}{2} + T))H_1(\hat{T}) - i\pi sH_1(\hat{T})^2 + \frac{1}{3}sH_1(\hat{T})^3$   
+8*s*ζ(3))*H*<sub>0</sub>(*m*<sup>2</sup>) + (-2*iπs* +  $\frac{5\pi^2 s}{12}$  - 2*TH*<sub>0</sub>(*T*) +  $\frac{1}{2}$ *sH*<sub>0</sub>(*T*)<sup>2</sup>  
+2*UH*<sub>1</sub>(*T*) +  $\frac{1}{2}$ *sH*<sub>1</sub>(*T*)<sup>2</sup>)*H*<sub>0</sub>(*m*<sup>2</sup>)<sup>2</sup> + (5*iπs* +  $\frac{1}{3}$ (-7*s* + 4*T*)*H*<sub>0</sub>(*T*)  
+ $(s + \frac{4T}{3})H_1(\hat{T})H_0(\hat{m}^2)^3 + \frac{47}{12}$ *sH*<sub>0</sub>(*m*<sup>2</sup>)<sup>4</sup> + (-80*U* + 11*π*<sup>2</sup>*U*  
+*i*(-40*πT* +  $\frac{1}{6}$ *π*<sup>3</sup>(7*s* - 38*T*)) - 14*iπsH*<sub>0,1</sub>(*T*) + 10(-*T* + *U*)*H*<sub>0,0,1</sub>(*T*)  
+4(*s* + 5*T*)*H*<sub>0,1,1</sub>(*T*) + (26*s* - 36*T*)ζ(3))*H*<sub>1</sub>(*T*) + (10*iπT* +  $\frac{5}{$ 

where  $\hat{T} = T/s$ ,  $\hat{m}^2 = m^2/s$  and  $U = s - T$ . The higher-order terms up to  $\mathcal{O}(\epsilon^1)$  and  $\mathcal{O}(m^2)$ can be found in the ancillary file [\[68\]](#page-45-2). Note that for applications to non-trivial processes, the calculation of this integral at  $\mathcal{O}(\epsilon^1)$  is necessary, and it is much more involved compared to the computations at  $\mathcal{O}(\epsilon^0)$ .

The analytic results are cross checked against numerical evaluations with AMFlow on various The analytic results are cross checked against numerical evaluations with ant low on various phase space points in the high-energy limit.<sup>[4](#page-30-1)</sup> For example, with the phase space point  $\sqrt{s}$  = 2 TeV,  $p_T = \sqrt{u\,t/s} = 400$  GeV and  $m = 80$  GeV, the results to  $\mathcal{O}(m^2)$  agree with AMFlow at a permil level for the real parts and at a few permil level for the imaginary parts. The high-energy expansion to  $\mathcal{O}(m^{30})$  agrees with AMFlow to 18 digits for the real parts and to 24 digits for the imaginary parts.

## <span id="page-30-0"></span>5.3 Non-planar integral NPL<sub>2</sub>

As the last two-loop example, we consider the fully-massive non-planar integral  $NPL_2$ . This integral is of great phenomenological interest and also mathematically intriguing, as new types of iterated integrals beyond elliptic functions are hinted in [\[64,](#page-45-5) [65\]](#page-45-6). However, there is no analytic solutions beyond the large-mass limit are known so far.<sup>[5](#page-30-2)</sup> Here, we present the analytic results of this integral in the high-energy limit to  $\mathcal{O}(\epsilon^0)$  and  $\mathcal{O}(m^0)$ . We show that up to these orders, the results can be expressed in terms of HPLs.<sup>[6](#page-30-3)</sup>

<span id="page-30-1"></span><sup>&</sup>lt;sup>4</sup>The NPL<sub>1</sub> integral has also been analytically calculated in [\[63\]](#page-45-7) to  $\mathcal{O}(\epsilon^0)$ , but without publicly available analytic expressions. Hence, a comparison cannot be performed.

<span id="page-30-2"></span><sup>&</sup>lt;sup>5</sup>The non-planar fully massive integrals involving three different masses from top quark, Higgs and  $Z/W$  bosons have been analytically computed in the large top-mass expansion in [\[66\]](#page-45-8).

<span id="page-30-3"></span><sup>&</sup>lt;sup>6</sup>The higher-order terms in  $\epsilon$  and m of this integral are necessary for applications to non-trivial processes. However, computing these terms requires solving a large number of irreducible two-scale three-dimensional MB

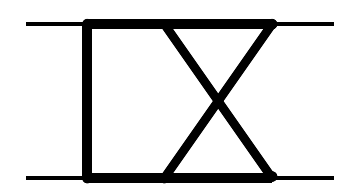

Figure 7: Two-loop NPL<sub>2</sub> diagram.

The NPL<sup>2</sup> integral has the following propagators

$$
\left\{m^2 - l_1^2, m^2 - (l_1 + q_3)^2, m^2 - (l_1 + l_2 + q_2 + q_3)^2, m^2 - (l_1 + l_2 - q_1)^2, m^2 - (l_2 - q_1)^2, m^2 - l_2^2, m^2 - (l_2 + q_2)^2\right\}
$$
\n(107)

where the kinematics is still the same as Eq. [\(58\)](#page-18-2) and the numerators are not shown. The seven-line top-sector integral  $\mathcal{I}_{\text{NPL}_2}[1, 1, 1, 1, 1, 1, 1]$  has the Symanzik polynomials

$$
\mathcal{U} = (\alpha_3 + \alpha_4)(\alpha_5 + \alpha_6 + \alpha_7) + \alpha_1(\alpha_3 + \alpha_4 + \alpha_5 + \alpha_6 + \alpha_7) \n+ \alpha_2(\alpha_3 + \alpha_4 + \alpha_5 + \alpha_6 + \alpha_7),
$$
\n(108)

$$
\mathcal{F} = (\alpha_1 + \alpha_2 + \alpha_3 + \alpha_4 + \alpha_5 + \alpha_6 + \alpha_7) \left[ (\alpha_3 + \alpha_4)(\alpha_5 + \alpha_6 + \alpha_7) + \alpha_1(\alpha_3 + \alpha_4 + \alpha_5 + \alpha_6 + \alpha_7) + \alpha_2(\alpha_3 + \alpha_4 + \alpha_5 + \alpha_6 + \alpha_7) \right] m^2 + \left[ (\alpha_1\alpha_4 + (\alpha_1 + \alpha_2 + \alpha_3 + \alpha_4)\alpha_5)\alpha_7 + \alpha_2\alpha_3\alpha_5 \right] S + (\alpha_2\alpha_4\alpha_6) T + (\alpha_1\alpha_3\alpha_6) U.
$$
\n(109)

By imposing the scaling  $S, T, U \sim 1$  and  $m^2 \sim \rho$ , the resulting scalings of alpha parameters in all regions are listed in Table [4.](#page-32-0)

The massless non-planar integral in the hard region  $R_1$  can be obtained in the same way as before, and the asymptotic-region integrals are calculated by AsyInt. By combining contributions in all regions, the final results of this integral to  $\mathcal{O}(\epsilon^0)$  and  $\mathcal{O}(m^0)$  are obtained as

$$
\mathcal{I}_{\text{NPL}_2}[1, 1, 1, 1, 1, 1, 1] = \left(\frac{\mu^2}{s}\right)^{2\epsilon} \sum_{j=-1}^0 m^j f_{(j)}(s, T, U, m^2), \qquad (110)
$$

with coefficient functions

$$
f_{(-1)} = -\frac{i c_Z \pi^2}{s^2 \sqrt{TU}},
$$
\n
$$
f_{(0)} = \frac{1}{s^2 T U} \left[ \frac{\pi^4}{180} (15s + 202T) - 2i\pi (T(\pi^2 - 2\zeta(3)) + s(-24 + 23\zeta(3))) + (48T - 6\pi^2 T + i(24\pi U + \frac{2}{3}\pi^3 (7s - 5T)) + (12i\pi U + \frac{1}{3}(-(72 + 13\pi^2)s) + 14\pi^2 T) + 6(T - U)H_{0,1}(\hat{T})H_1(\hat{T}) + (6 + i\pi)sH_1(\hat{T})^2 + \frac{1}{3}(s - 4T)H_1(\hat{T})^3
$$
\n
$$
(111)
$$
\n
$$
(112)
$$

integrals, which are much more complicated. Therefore, we differ this calculation to the future.

<span id="page-32-0"></span>

| Region             | $\alpha_1$       | $\alpha_2$       | $\alpha_3$       | $\alpha_4$       | $\alpha_5$       | $\alpha_6$       | $\alpha_7$       |
|--------------------|------------------|------------------|------------------|------------------|------------------|------------------|------------------|
| $R_1$              | $\boldsymbol{0}$ | $\boldsymbol{0}$ | $\boldsymbol{0}$ | $\boldsymbol{0}$ | $\overline{0}$   | 0                | $\boldsymbol{0}$ |
| $\mathcal{R}_2$    | $\boldsymbol{0}$ | $\boldsymbol{0}$ | 0                | $\overline{0}$   | 1                | 1                | $\mathbf 1$      |
| $\mathcal{R}_3$    | $\boldsymbol{0}$ | $\boldsymbol{0}$ | $\boldsymbol{0}$ | $\mathbf 1$      | $\mathbf 1$      | 1                | $\boldsymbol{0}$ |
| $\mathcal{R}_4$    | $\boldsymbol{0}$ | $\overline{0}$   | $\mathbf{1}$     | $\overline{0}$   | $\boldsymbol{0}$ | $\mathbf{1}$     | $\mathbf 1$      |
| $\mathcal{R}_5$    | $\boldsymbol{0}$ | $\boldsymbol{0}$ | $\mathbf{1}$     | $\mathbf 1$      | $\overline{0}$   | $\overline{0}$   | $\mathbf 1$      |
| $\mathcal{R}_6$    | $\boldsymbol{0}$ | $\boldsymbol{0}$ | $\mathbf{1}$     | $\mathbf 1$      | $\mathbf{1}$     | 0                | $\boldsymbol{0}$ |
| $\mathcal{R}_7$    | $\boldsymbol{0}$ | $\boldsymbol{0}$ | $\mathbf{1}$     | $\mathbf 1$      | $\mathbf{1}$     | $\mathbf 1$      | $\mathbf 1$      |
| $\mathcal{R}_8$    | $\boldsymbol{0}$ | 1/2              | $1/2\,$          | $\boldsymbol{0}$ | $\overline{0}$   | $1/2\,$          | $\mathbf 1$      |
| $\mathcal{R}_{9}$  | $\boldsymbol{0}$ | $\mathbf 1$      | 0                | $\boldsymbol{0}$ | $\boldsymbol{0}$ | $\mathbf 1$      | 1                |
| $\mathcal{R}_{10}$ | $\boldsymbol{0}$ | $\mathbf 1$      | $\mathbf{1}$     | $\boldsymbol{0}$ | $\overline{0}$   | $\boldsymbol{0}$ | $\mathbf 1$      |
| $\mathcal{R}_{11}$ | $1/2\,$          | $\boldsymbol{0}$ | $\boldsymbol{0}$ | 1/2              | $\mathbf{1}$     | $1/2\,$          | $\boldsymbol{0}$ |
| $\mathcal{R}_{12}$ | $\mathbf{1}$     | $\boldsymbol{0}$ | $\boldsymbol{0}$ | $\overline{0}$   | 1                | $\mathbf{1}$     | $\boldsymbol{0}$ |
| $\mathcal{R}_{13}$ | $\mathbf{1}$     | $\boldsymbol{0}$ | 0                | $\mathbf 1$      | $\mathbf 1$      | $\overline{0}$   | 0                |
| $\mathcal{R}_{14}$ | 1                | $\mathbf 1$      | 0                | $\overline{0}$   | $\overline{0}$   | 0                | $\mathbf 1$      |
| $\mathcal{R}_{15}$ | 1                | $\mathbf 1$      | 0                | $\overline{0}$   | $\mathbf 1$      | 0                | $\boldsymbol{0}$ |
| $\mathcal{R}_{16}$ | 1                | $\mathbf 1$      | 0                | $\boldsymbol{0}$ | 1                | 1                | $\mathbf 1$      |
| $\mathcal{R}_{17}$ | 1                | 1                | 1                | 1                | 0                | 0                | 1                |
| $\mathcal{R}_{18}$ | 1                | 1                | 1                | 1                | 1                | $\boldsymbol{0}$ | $\boldsymbol{0}$ |

Table 4: Scalings of alpha parameters for the NPL<sub>2</sub> integral, i.e.  $\alpha_i \sim \rho^p$  where p is the power in the table.  $R_1$  is the hard region and  $R_2, \ldots, R_{18}$  are the asymptotic regions.

+
$$
+ (12(T - 2s) + 4i\pi (2s + T))H_{0,1}(\hat{T}) + (24T - 32s)H_{0,0,1}(\hat{T}) + 14(U - T)H_{0,1,1}(\hat{T})
$$
  
+
$$
\frac{2}{3}(s - 34T)\zeta(3))H_{0}(\hat{T}) + (6i\pi U + \frac{1}{3}\pi^{2}(-3s + 7T) + (-2i\pi T + 6U)H_{1}(\hat{T})
$$
  
-
$$
-TH_{1}(\hat{T})^{2} + (8s - 6T)H_{0,1}(\hat{T}))H_{0}(\hat{T})^{2} + (-2T + \frac{1}{3}i\pi(5s - 2T)
$$
  
+
$$
(-s + \frac{4T}{3})H_{1}(\hat{T}))H_{0}(\hat{T})^{3} + \frac{1}{6}(s + 2T)H_{0}(\hat{T})^{4} + (-\frac{2}{3}i\pi(36 + 7\pi^{2})s
$$
  
+
$$
(-12i\pi U - \frac{8}{3}((9 + \pi^{2})T - \pi^{2}U) + 2(6 + i\pi)sH_{1}(\hat{T}) + 2UH_{1}(\hat{T})^{2})H_{0}(\hat{T})
$$
  
+
$$
(-2i\pi s - 2TH_{1}(\hat{T}))H_{0}(\hat{T})^{2} - \frac{2}{3}TH_{0}(\hat{T})^{3}
$$
  
+
$$
(12i\pi T + 24U + \frac{8}{3}\pi^{2}(-T + U))H_{1}(\hat{T}) - 2i\pi sH_{1}(\hat{T})^{2} + \frac{2}{3}UH_{1}(\hat{T})^{3}
$$
  

$$
-\frac{8s\zeta(3)}{3}H_{0}(\hat{m}^{2}) + (6i\pi s - \frac{5\pi^{2}s}{3} + (6T + i\pi(T - U) + 3sH_{1}(\hat{T}))H_{0}(\hat{T})
$$
  
-
$$
sH_{0}(\hat{T})^{2} + (-6U + i\pi(T - U))H_{1}(\hat{T}) - sH_{1}(\hat{T})^{2})H_{0}(\hat{m}^{2})^{2}
$$
  
+
$$
(\frac{4i\pi s}{3} + \frac{2}{3}(2s + T)H_{0}(\hat{T}) + (-2s + \frac
$$

$$
+\frac{1}{3}\pi^{2}(4s-7T))H_{1}(\hat{T})^{2} + (2U - \frac{1}{3}i\pi(3s+2T))H_{1}(\hat{T})^{3} + \frac{1}{6}(3s-2T)H_{1}(\hat{T})^{4}
$$
  
+ 
$$
(12i\pi(T-U) + \frac{14}{3}\pi^{2}(U-T))H_{0,1}(\hat{T}) + (24s-12T-2i\pi(9s+2T))H_{0,0,1}(\hat{T})
$$
  
+ 
$$
(i\pi(22s-4T)-12(s+T))H_{0,1,1}(\hat{T}) + (48s-36T)H_{0,0,0,1}(\hat{T})
$$
  
+ 
$$
20(T-U)H_{0,0,1,1}(\hat{T}) - 12(s+3T)H_{0,1,1,1}(\hat{T}) + \frac{4}{9}\pi^{2}s\psi^{(1)}(\frac{1}{3}) - \frac{1}{3}s\psi^{(1)}(\frac{1}{3})^{2}
$$
  
+ 
$$
12T\zeta(3)
$$
, (112)

where  $\hat{T} = T/s$ ,  $\hat{m}^2 = m^2/s$  and  $U = s - T$ . Note that the constant  $c_Z$  is defined in Eq. [\(24\)](#page-8-4), and its numerical value

$$
c_Z = 17.695031908454309764234228747255048751062059438637... \qquad (113)
$$

can be computed to arbitrary numerical precision. These results are cross checked against numerical evaluations with pySecDec [\[30\]](#page-42-5) on several phase space points in the high-energy limit. For example, with the phase space point  $\sqrt{s} = 2 \text{ TeV}$ ,  $p_T = 400 \text{ GeV}$  and  $m = 80 \text{ GeV}$ , the results to  $\mathcal{O}(m^0)$  agree with <code>pySecDec</code> at a few percent level for the real part and at a percent level for the imaginary part, given the default percent-level accuracy of the pySecDec result.

## <span id="page-33-0"></span>6 Conclusions

The high-energy behaviour of massive two-loop four-point Feynman integrals is of both phenomenological and mathematical interest, but also known to be non-trivial. For example, as an effective probe to new physics effects beyond the Standard Model, studies of associated Higgs boson production with large transverse momenta at the LHC require precise theoretical predictions in the high-energy region. In this region, both higher-order EW and QCD radiative corrections are relevant. In particular, the massive particles such as top quark, Higgs and vector bosons are resolved in the virtual loops. Therefore, the calculation of massive two-loop four-point Feynman integrals is inevitable.

In this paper, we have presented analytic techniques and the Mathematica toolbox AsyInt for calculating massive two-loop four-point Feynman integrals in the high-energy region. By treating particle masses as small expansion parameters, direct integrations of these integrals can be achieved in the parametric space with the asymptotic expansion and the MB approach. In particular, we have presented the analytic Expand&Fit method to systematically solve two types of complicated irreducible MB integrals: one-scale two-dimensional MB integrals with nested non-vanishing arc contributions, and two-scale two-dimensional MB integrals. With this method, analytic results to higher orders in the small-mass expansion parameter and the dimensional regulator  $\epsilon$  can be obtained using AsyInt in an algorithmic fashion. Usually, this kind of analytic calculation is the bottleneck of the deep high-energy expansion approach, which can provide precise predictions to  $2 \rightarrow 2$  scattering processes at the LHC across a vast range of interesting phase space regions. These results may further serve as the boundary conditions to the differential equations approach in the high-energy limit. We point out that AsyInt is currently limited by its capability for reducing the dimensionality of MB integrals, which will be improved in future work.

Finally, we have discussed three representative massive two-loop four-point Feynman integrals, including both planar and non-planar ones. Their analytic results are also provided in the ancillary file [\[68\]](#page-45-2).

# Acknowledgements

H.Z. thanks Kay Schönwald for close collaborations on master integral calculations that are valuable to the development of AsyInt. H.Z. thanks Joshua Davies, Go Mishima and Matthias Steinhauser for various helpful discussions during the collaborations. H.Z. also thanks J.D., K.S. and M.S. for carefully reading the manuscript and their comments. This research is supported by the Deutsche Forschungsgemeinschaft (DFG, German Research Foundation) under the grant 396021762 – TRR 257 "Particle Physics Phenomenology after the Higgs Discovery". The Feynman diagrams in this paper are drawn using FeynGame [\[67\]](#page-45-9).

# <span id="page-34-0"></span>A Commands of AsyInt

The commands of the public version AsyInt 1.0 are listed in this Appendix. The global parameters in AsyInt are ep and D, rho, im, where  $D = 4 - 2$ ep, rho is the scaling power-counting parameter used internally, and im denotes the imaginary i. In the following, we use => to denote the output of commands.

## <span id="page-34-1"></span>A.1 Toolkit I: generate integrals

```
GenerateInput [loops, props, kinematics, SmallInv, ScalePara, xlist,
  EuclInv: {SS, TT, UU}, EuclInvSum: 0, UserDefineRelation: {}]
  = > { UFpoly , Region , Scaling }
```

```
GenerateInputNum [loops, props, numidx, kinematics, SmallInv, ScalePara,
  xlistNum , EuclInv :{ SS , TT , UU } , EuclInvSum :0 , UserDefineRelation :{}]
  = > { UFpoly , Region , Scaling , UFpolyNum }
```
The inputs are

- loops: a list of loop momenta, e.g.  $\{11, 12\}$ .
- props: a list of propagators, e.g.  $\{\text{m}^2-(11+q1)^2, \ldots\}.$
- kinematics: rules of external kinematics, e.g.  $\{q1*q2->-SS/2, q1*q3->-TT/2, \ldots\}$ .
- EuclInv: Euclidean kinematic invariants (SS=-s, TT=-t, UU=-u by default).
- EuclInvSum: sum of Euclidean invariants (SS+TT+UU=0 by default).
- SmallInv: a small expansion parameter, e.g. m^2.
- ScalePara: a scaling parameter, e.g. rhos = rho^2  $\sim$  m^2/SS.
- xlist: a list of alpha parameters of a Feynman diagram, e.g.  $\{x[1], x[2], \ldots\}$ .
- xlistNum: a list of alpha parameters of an extended Feynman integral with numerators .
- numidx: a list of numbers that indicates the positions of numerators in the props list.
- UserDefineRelation: a replacement rule provided by the user, e.g. {UU->-SS-TT}.

The outputs are

- UFpoly: Symanzik polynomials of a Feynman diagram.
- UFpolyNum: Symanzik polynomials of an extended Feynman integrals with numerators.
- Region: a list of regions from the asymptotic expansion. The first region is the hard region be default.
- Scaling: the scaling of alpha parameters in terms of rho power countings.

```
AlphaRepForTempInt [UFpoly, Scaling, dlist, xlist, ScalePara]
  = > {AlphaRepRegion}
```
The additional input is

• dlist: a list of delta regulators of a Feynman diagram, e.g.  $\{d_1, d_2, \ldots\}$ . They also serve as symbolic propagator-power shifts for template integrals.

The output is

• AlphaRepRegion: a list of alpha representations of asymptotic regions.

```
AsyExp2MB [UFpoly, Scaling, dlist, xlist, ExpLowOrd, ExpMaxOrd,
  SmallInv, ScalePara, TempIntList, HardIntList, Zrule, epOrd,
  DotShift: {}, AddExpOrd: 0]
  \Rightarrow {MBexp}
```

```
AsyExpNum2MB [ UFpolyNum , numidx , UFpoly , Scaling , dlistNum , xlistNum ,
  ExpLowOrd , ExpMaxOrd , SmallInv , ScalePara , TempIntList ,
  HardIntList , Zrule , epOrd , AddExpOrd :0]
  = > {MBexp}
```
The additional inputs are

- dlistNum: a list of delta regulators of an extended Feynman integrals with numerators.
- ExpLowOrd: the lowest power of the expansion parameter SmallInv, where the high-energy expansion begins. Typically, it is  $\theta$  for planar integrals, but  $-\frac{1}{2}$  for non-planar integrals.
- ExpMaxOrd: the highest power of the expansion parameter SmallInv, where the high-energy expansion terminates.
- AddExpOrd: an additional expansion depth in the square root of the expansion parameter Sqrt[SmallInv]. Typically, it is 0 for integrals without numerators, but 1 or 2 for integrals with numerators. Note that AsyInt performs internal safety checks during the expansion. Therefore, the command will abort if potential missing expansion terms are detected, and prompt users to increase the value of AddExpOrd.
- epOrd: the highest power of dimensional regularisation parameter ep, where the  $\varepsilon$ -series terminates.
- HardIntList: a list with only one hard region (the first region), e.g. {R1tmp}. Note that the R1tmp does not need to be the Head of a function; it serves as a placeholder to ensure that Length[HardIntList]=1. For simple integrals, users can also calculate the template integral for the hard region and set  $\text{HardIntList}$  to handle the hard region integral on the same footing as the other asymptotic region integrals.
- TempIntList: a list of template integrals in asymptotic regions, e.g.  $\{R2tmp, R3tmp, ... \}$ . They must be the Head of template-integral functions that return the MB integrand representation. The convention of template-integral functions is demonstrated by the example

 $R2tmp[dlist,ep]:= Gamma[d1+ep+Z1]*Gamma[d2-ep-Z2]*...$ 

where  $Z_1$ ,  $Z_2$  are integration variables in the complex plane.

- Zrule: a rule fixing the real parts of straight integration lines parallel to the imaginary axis. The default choice is  $\{Z1->-1/7, Z2->-1/11, Z3->-1/17, Z4->-1/19\}.$
- DotShift: a list indicating which propagator is raised to higher powers. For example, if the second propagator contains **n** dots, i.e. raised to power  $(n+1)$ , users should set  $\{d2, n\}$ .

The output is

• MBexp: expressions containing Mellin-Barnes integrands.

The option is:

- ExpSafetyCheck: an option to switch on or off the safety check on the expansion depth. It is True by default, meaning that AsyInt will expand two more terms in rho to check whether the expansion depth is sufficient to the desired order ExpMaxOrd. If the safety check fails, the commands will prompt users to increase the value of AddExpOrd. For performance reasons, users can disable this feature by setting it to False.
- ResolveMBexact0: an option to switch on or off the internal check and resolution of problematic outputs with exactly vanishing MB integrals. It is False by default. Usually, AsyInt has internal checks to avoid this kind of problematic outputs. However, in complicated calculations, problematic outputs may still occur. Users can set this option to True and AsyInt will try to resolve the issue.

Note that warning messages can appear during the evaluation, which are handled by AsyInt internally. Users can ignore these massages as long as the program does not abort.

## <span id="page-36-0"></span>A.2 Toolkit II: solve integrals

```
AISum1DMB [ MBexp , Z1 , k1 , Zcontour , SmallInv , MBscale :" none " ,
  MBscale2:"none", LRpreset:"R", AddShift:1, BSpresent:0]
  \Rightarrow {Result}
```

```
AISum2DMB [MBexp, Z1, Z2, k1, k2, Zcontour, SmallInv, MBscale:"none",
  MBscale2:"none", LRpreset:{"R","R"}, AddShift:1, split:0]
  \Rightarrow {Result}
```
The inputs are

- Z1, Z2: MB integration variables in the complex plane.
- k1, k2: positive integers for the infinity residues representations. Note that AsyInt imposes positive-integer assumptions on k1, k2. If users choose other parameters, additional assumptions are required.
- Zcontour: same as Zrule.
- MBscale: a scale associated with the MB integrals, i.e. MBscale<sup>2</sup>Z1 is present. Note that MBscale="none" implies scaleless MB integrals.
- MBscale2: a second scale that is not associated with the MB integrals, i.e. no Z1 or Z2 dependence. It is only relevant for non-planar integrals.
- LRpreset: variables determining which side of semi-circle to close with. For example, {"R","L"} will close the Z1 integration contour to the right semi-circle and the Z2 integration contour to the left semi-circle. Note that the Z1-dependent Z2 integration contour will be decided by AISum1DMB and AISum2DMB automatically, and user inputs have no effect on it.
- AddShift: a level parameter dealing with the extra residues from left- and right-merging poles, which are separated from infinity series representations expressed in terms of k1, k2. Note that AISum1DMB and AISum2DMB will adjust its value when necessary.
- BSpresent: an parameter indicating whether binomial sums are handled or not. By default, this feature is disabled with BSpresent=0.
- split: an parameter indicating whether to split the nested residue calculations for performance reasons. By default, this feature is disabled with split=0.

Note that with the public version AsyInt 1.0, the commands AISum1DMB and AISum2DMB only support computations of MB integrals with integer-valued residues.

```
AINumRec1DMB [ MBexp , KinList , TransParaList , ConstList , Zcontour ,
  PrecList , MaxPower :200 , KnownRes :0]
  \Rightarrow {Result}
```
The additional inputs are

- KinList: a list of kinematic variables appearing in scaleless MB integrals, e.g. {TT, UU}.
- TransParaList: a list of transcendental parameters used for dividing MB integrals into smaller blocks, e.g.  $\{Log[m^2], \text{Zeta}[3], \text{Pi}\}$ . This list is necessary for handling large expressions of MB integrals.
- ConstList: a list of constants used for numerical reconstruction with PSLQ algorithm.
- PrecList: a list of two targeted precisions for numerical evaluations, specified in terms of digits. For example, {900, 1000} indicates numerical evaluations aiming at 900- and 1000 digit precision. Note that AISum2DMB requires identical final result from both evaluations for a successful numerical reconstruction. Therefore, users should ensure a sufficient difference between these two precisions.
- MaxPower: the maximal truncating powers of parameters in KinList used during the eval-

uation. This is typically relevant for the Expand&Fit method.

• KnownRes: previously calculated analytic results used to combined with MB integrals for the numerical reconstruction. This can reduce the size of ConstList by exploiting cancellations of spurious terms.

The output Result is the analytic solutions to the MB integrals.

The options are:

- NoGammaSimplify: an option to switch on or off the usage of GammaSimplifyList inside the command AINumRec1DMB. It is False by default. Users can enable this feature by setting it to True for some specific types of integrals.
- MBintOneByOne: an option to switch on or off the one-by-one MB integral numerical evaluation. It is False by default. For complicated integrals involving Hypergeometric functions like HypergeometricPFQ, users may enable this feature by setting it to True.

```
AIEucl2Phys [exp, SmallInv, TT, UU, SS, s, mus, IntDef, LoopOrd, epOrd,
  NoEpExp : False , EuclKinRelation :{ UU - > - TT - SS }]
  = > { PhysResult }
```
The additional inputs are

- SS,TT,UU: the positive invariants in the Euclidean region.
- s,TT,UU: the positive invariant in the physical region.
- mus: regularisation scale squared  $\mu^2$
- IntDef: a list of integral definition, e.g. a seven-line integral is  $\{1,1,1,1,1,1,0,0\}$ .
- LoopOrd: the loop order.
- NoEpExp: if NoEpExp =!= False, no (mus/SS)^ep or (mus/s)^ep prefactor will be attached, and no  $\varepsilon$ -expansion will be performed. This feature is disabled by default.
- EuclKinRelation: the kinematic relation in Euclidean region used in the analytic continuation.

The output is

• PhysResult: results in the physical region.

Note that AIEucl2Phys does not contain a complete list of analytic continuation rules. For more crossing and analytic continuation rules, please refer to Ref. [\[20\]](#page-42-6).

```
AC2Phys [exp, SmallInv, TT, UU, SS, s, EuclKinRelation: {UU->-TT-SS}]
  = > { PhysResult }
```
This is a lower-level command version of AIEucl2Phys, but without s-dependence and regularisation scale reconstructions. It is suitable for manipulating individual functions, rather than the full expression.

#### <span id="page-39-0"></span>A.2.1 Expand&Fit module

```
AIExpandI1 [MBexp, Z1, k1, Z2, k2, Zcontour, Z1ExpOrd, KinList,
  TransParaList, ConstList, PrecList, LRpreset: {"R", "R"}, AddShift: 2]
  = > {\text{ResExp}}
```

```
AIExpandI2 [MBexp, Z1, k1, Z2, k2, Zcontour, Z1ExpOrd, MBscale,
  MBscale2 , SmallInv , LRpreset :{" R " ," R "} , AddShift :2]
  \Rightarrow {\text{ResExp}}
```
The additional input is

• Z1ExpOrd: the highest power of Z1 in the expansion of MBscale<sup> $\sim$ 21 in the MBscale  $\rightarrow$  0</sup> limit.

The output is

• ResExp: expanded results in the MBscale  $\rightarrow$  0 limit.

Note that for the AIExpandI2 command, the second scale MBscale2 is also associated with MB integrals, i.e. MBscale2^Z2 is present.

AIExpand2DMB [MBexp, Z1, k1, Z2, k2, Zcontour, Z1ExpOrd, LRpreset: {"R","R"}, AddShift: 2, IgnoreBDconst: 0, ToSum: 0] = > { MBexp , ExtraResidue }

Note that with the public version AsyInt 1.0, the commands AIExpand2DMB, AIExpandI1 and AIExpandI2 only support computations of MB integrals with integer-valued residues.

```
FitAnsatz [ Ansatz , ResExp , MBscale , SmallInv , CoeffSymbol , ExpOrd ,
  AnsatzExpRule , TransParaList :{ Pi } , InitGuess :{}]
  \Rightarrow {Result}
```
The additional inputs are

- Ansatz: an ansatz constructed from transcendental functions and rational functions with unknown coefficients.
- CoeffSymbol: the symbolic Head of unknown coefficients in the ansatz. For example, CoeffSymbol=a for coefficients a[i,j].
- AnsatzExpRule: expansion rules for transcendental functions appearing in the ansatz in the MBscale  $\rightarrow$  0 limit.
- ExpOrd: expansion order used for fitting the ansatz, with its maximal value being Z1ExpOrd.
- InitGuess: prior knowledge or initial guesses that may reduce the size of the ansatz.

## <span id="page-39-1"></span>A.3 Other commands

IntTypeA [ integrand , var , varResList :{}]

IntTypeB [ integrand , var , varResList :{}]

MBsplit [integrand, X, Y, Zvar]

The command IntTypeA is the integration routine of Eq. [\(15\)](#page-6-4), the command IntTypeB is the integration routine of Eq. [\(16\)](#page-6-4), and the command MBsplit is the Mellin transformation routine of Eq. [\(17\)](#page-6-5). The inputs are

- integrand: the integrand in alpha representation.
- var: the alpha variable to be integrated over.
- varResList: a list of alpha variables to be rescaled. For example, if varResList =  $\{x2,$  $x3$  and  $var = x1$ , these routines will rescale  $x2->x2*x1$ ,  $x3->x3*x1$ , and then integrate over x1. The Jacobian determinants are taken into account.
- X, Y: expressions of the X and Y as in Eq.  $(17)$ .
- Zvar: the MB integration variable  $z$  introduced in Eq. [\(17\)](#page-6-5).

The outputs are the integrated or Mellin transformed results.

### GammaSimplifyList [ exp ]

This is an efficient and momery-economic recursive simplification command designed to simplify large expressions of Gamma and PolyGamma functions through their recursions.

SortPatternList [ exp , PatternList ]

This is a pattern sorting command that outputs a list of expressions. For example, if PatternList  $= \{Z1, Z2\}$ , then the output is a list of non-vanishing expressions in the form {no Z1 or Z2, only Z1, only Z2, both Z1 and Z2}.

KinToX [exp, TT, SS, x, Z]

This is a command that identifies MB integrals with scales. It translate  $TT^{\dagger}(Z+a)*SS^{\dagger}(-Z+b)$ to x^Z\*TT^a\*SS^b.

# References

- <span id="page-41-0"></span>[1] ATLAS collaboration, A detailed map of Higgs boson interactions by the ATLAS experiment ten years after the discovery, Nature 607 [\(2022\) 52](https://doi.org/10.1038/s41586-022-04893-w) [[2207.00092](https://arxiv.org/abs/2207.00092)].
- <span id="page-41-1"></span>[2] CMS collaboration, A portrait of the Higgs boson by the CMS experiment ten years after the discovery, Nature 607 [\(2022\) 60](https://doi.org/10.1038/s41586-022-04892-x) [[2207.00043](https://arxiv.org/abs/2207.00043)].
- <span id="page-41-2"></span>[3] T. Gehrmann and E. Remiddi, Differential equations for two loop four point functions, [Nucl. Phys. B](https://doi.org/10.1016/S0550-3213(00)00223-6) 580 (2000) 485 [[hep-ph/9912329](https://arxiv.org/abs/hep-ph/9912329)].
- <span id="page-41-10"></span>[4] J. M. Henn, Multiloop integrals in dimensional regularization made simple, [Phys. Rev.](https://doi.org/10.1103/PhysRevLett.110.251601) Lett. **110** [\(2013\) 251601](https://doi.org/10.1103/PhysRevLett.110.251601) [[1304.1806](https://arxiv.org/abs/1304.1806)].
- [5] R. Bonciani, V. Del Duca, H. Frellesvig, J. M. Henn, F. Moriello and V. A. Smirnov, Two-loop planar master integrals for Higgs $\rightarrow$  3 partons with full heavy-quark mass dependence, JHEP 12 [\(2016\) 096](https://doi.org/10.1007/JHEP12(2016)096) [[1609.06685](https://arxiv.org/abs/1609.06685)].
- [6] L. Adams, E. Chaubey and S. Weinzierl, Simplifying Differential Equations for Multiscale Feynman Integrals beyond Multiple Polylogarithms, [Phys. Rev. Lett.](https://doi.org/10.1103/PhysRevLett.118.141602) 118 (2017) 141602 [[1702.04279](https://arxiv.org/abs/1702.04279)].
- <span id="page-41-3"></span>[7] M. Delto, C. Duhr, L. Tancredi and Y. J. Zhu, Two-Loop QED Corrections to the Scattering of Four Massive Leptons, [Phys. Rev. Lett.](https://doi.org/10.1103/PhysRevLett.132.231904) 132 (2024) 231904 [[2311.06385](https://arxiv.org/abs/2311.06385)].
- <span id="page-41-4"></span>[8] E. Remiddi and J. A. M. Vermaseren, Harmonic polylogarithms, [Int. J. Mod. Phys. A](https://doi.org/10.1142/S0217751X00000367) 15 [\(2000\) 725](https://doi.org/10.1142/S0217751X00000367) [[hep-ph/9905237](https://arxiv.org/abs/hep-ph/9905237)].
- [9] E. Panzer, Algorithms for the symbolic integration of hyperlogarithms with applications to Feynman integrals, [Comput. Phys. Commun.](https://doi.org/10.1016/j.cpc.2014.10.019) 188 (2015) 148 [[1403.3385](https://arxiv.org/abs/1403.3385)].
- <span id="page-41-5"></span>[10] J. Broedel, C. Duhr, F. Dulat and L. Tancredi, Elliptic polylogarithms and iterated integrals on elliptic curves. Part I: general formalism, JHEP 05 [\(2018\) 093](https://doi.org/10.1007/JHEP05(2018)093) [[1712.07089](https://arxiv.org/abs/1712.07089)].
- <span id="page-41-6"></span>[11] V. A. Smirnov, Analytical result for dimensionally regularized massive on-shell planar double box, [Phys. Lett. B](https://doi.org/10.1016/S0370-2693(01)01382-X)  $524$  (2002) 129 [[hep-ph/0111160](https://arxiv.org/abs/hep-ph/0111160)].
- <span id="page-41-11"></span>[12] V. A. Smirnov, Evaluating Feynman integrals, Springer Tracts Mod. Phys. 211 (2004) 1.
- <span id="page-41-7"></span>[13] I. Dubovyk, J. Gluza and G. Somogyi, Mellin-Barnes Integrals: A Primer on Particle Physics Applications, [Lect. Notes Phys.](https://doi.org/10.1007/978-3-031-14272-7) 1008 (2022) [[2211.13733](https://arxiv.org/abs/2211.13733)].
- <span id="page-41-8"></span>[14] J. A. M. Vermaseren, Harmonic sums, Mellin transforms and integrals, [Int. J. Mod. Phys.](https://doi.org/10.1142/S0217751X99001032) A 14 [\(1999\) 2037](https://doi.org/10.1142/S0217751X99001032) [[hep-ph/9806280](https://arxiv.org/abs/hep-ph/9806280)].
- [15] J. Ablinger, A. Behring, J. Blümlein, A. De Freitas, A. von Manteuffel and C. Schneider, Calculating Three Loop Ladder and V-Topologies for Massive Operator Matrix Elements by Computer Algebra, [Comput. Phys. Commun.](https://doi.org/10.1016/j.cpc.2016.01.002) 202 (2016) 33 [[1509.08324](https://arxiv.org/abs/1509.08324)].
- <span id="page-41-9"></span>[16] J. Blümlein, M. Saragnese and C. Schneider, *Hypergeometric structures in Feynman* integrals, [Ann. Math. Artif. Intell.](https://doi.org/10.1007/s10472-023-09831-8) 91 (2023) 591 [[2111.15501](https://arxiv.org/abs/2111.15501)].
- <span id="page-42-0"></span>[17] R. Bonciani, G. Degrassi, P. P. Giardino and R. Gröber, Analytical Method for Next-to-Leading-Order QCD Corrections to Double-Higgs Production, [Phys. Rev. Lett.](https://doi.org/10.1103/PhysRevLett.121.162003) 121 [\(2018\) 162003](https://doi.org/10.1103/PhysRevLett.121.162003) [[1806.11564](https://arxiv.org/abs/1806.11564)].
- <span id="page-42-7"></span>[18] G. Mishima, High-Energy Expansion of Two-Loop Massive Four-Point Diagrams, [JHEP](https://doi.org/10.1007/JHEP02(2019)080) 02 [\(2019\) 080](https://doi.org/10.1007/JHEP02(2019)080) [[1812.04373](https://arxiv.org/abs/1812.04373)].
- [19] L. Bellafronte, G. Degrassi, P. P. Giardino, R. Gröber and M. Vitti, *Gluon fusion* production at NLO: merging the transverse momentum and the high-energy expansions, JHEP 07 [\(2022\) 069](https://doi.org/10.1007/JHEP07(2022)069) [[2202.12157](https://arxiv.org/abs/2202.12157)].
- <span id="page-42-6"></span>[20] J. Davies, G. Mishima, K. Schönwald, M. Steinhauser and H. Zhang, *Higgs boson* contribution to the leading two-loop Yukawa corrections to  $gg \to HH$ , JHEP 08 [\(2022\) 259](https://doi.org/10.1007/JHEP08(2022)259) [[2207.02587](https://arxiv.org/abs/2207.02587)].
- <span id="page-42-1"></span>[21] J. Davies, G. Mishima, K. Schönwald and M. Steinhauser, Analytic approximations of 2  $\rightarrow$  2 processes with massive internal particles, JHEP 06 [\(2023\) 063](https://doi.org/10.1007/JHEP06(2023)063) [[2302.01356](https://arxiv.org/abs/2302.01356)].
- <span id="page-42-2"></span>[22] R. N. Lee, A. V. Smirnov and V. A. Smirnov, Solving differential equations for Feynman integrals by expansions near singular points, JHEP  $\overline{03}$  [\(2018\) 008](https://doi.org/10.1007/JHEP03(2018)008) [[1709.07525](https://arxiv.org/abs/1709.07525)].
- [23] F. Moriello, *Generalised power series expansions for the elliptic planar families of Higgs +* jet production at two loops, JHEP  $01$  [\(2020\) 150](https://doi.org/10.1007/JHEP01(2020)150) [[1907.13234](https://arxiv.org/abs/1907.13234)].
- [24] M. Hidding, DiffExp, a Mathematica package for computing Feynman integrals in terms of one-dimensional series expansions, [Comput. Phys. Commun.](https://doi.org/10.1016/j.cpc.2021.108125) 269 (2021) 108125 [[2006.05510](https://arxiv.org/abs/2006.05510)].
- [25] T. Armadillo, R. Bonciani, S. Devoto, N. Rana and A. Vicini, Evaluation of Feynman integrals with arbitrary complex masses via series expansions, [Comput. Phys. Commun.](https://doi.org/10.1016/j.cpc.2022.108545) 282 [\(2023\) 108545](https://doi.org/10.1016/j.cpc.2022.108545) [[2205.03345](https://arxiv.org/abs/2205.03345)].
- [26] M. Fael, F. Lange, K. Schönwald and M. Steinhauser, A semi-analytic method to compute Feynman integrals applied to four-loop corrections to the  $\overline{\text{MS}}$ -pole quark mass relation, JHEP 09 [\(2021\) 152](https://doi.org/10.1007/JHEP09(2021)152) [[2106.05296](https://arxiv.org/abs/2106.05296)].
- <span id="page-42-3"></span>[27] M. Fael, F. Lange, K. Schönwald and M. Steinhauser, *Massive Vector Form Factors to* Three Loops, [Phys. Rev. Lett.](https://doi.org/10.1103/PhysRevLett.128.172003) 128 (2022) 172003 [[2202.05276](https://arxiv.org/abs/2202.05276)].
- <span id="page-42-4"></span>[28] T. Binoth and G. Heinrich, An automatized algorithm to compute infrared divergent multiloop integrals, [Nucl. Phys. B](https://doi.org/10.1016/S0550-3213(00)00429-6)  $585$  (2000) 741 [[hep-ph/0004013](https://arxiv.org/abs/hep-ph/0004013)].
- [29] S. Borowka, N. Greiner, G. Heinrich, S. P. Jones, M. Kerner, J. Schlenk et al., Full top quark mass dependence in Higgs boson pair production at NLO, JHEP 10 [\(2016\) 107](https://doi.org/10.1007/JHEP10(2016)107) [[1608.04798](https://arxiv.org/abs/1608.04798)].
- <span id="page-42-5"></span>[30] S. Borowka, G. Heinrich, S. Jahn, S. P. Jones, M. Kerner, J. Schlenk et al., pySecDec: a toolbox for the numerical evaluation of multi-scale integrals, [Comput. Phys. Commun.](https://doi.org/10.1016/j.cpc.2017.09.015) 222 [\(2018\) 313](https://doi.org/10.1016/j.cpc.2017.09.015) [[1703.09692](https://arxiv.org/abs/1703.09692)].
- <span id="page-43-0"></span>[31] J. Baglio, F. Campanario, S. Glaus, M. Mühlleitner, M. Spira and J. Streicher, Gluon fusion into Higgs pairs at NLO QCD and the top mass scheme, [Eur. Phys. J. C](https://doi.org/10.1140/epjc/s10052-019-6973-3) 79 (2019) [459](https://doi.org/10.1140/epjc/s10052-019-6973-3) [[1811.05692](https://arxiv.org/abs/1811.05692)].
- <span id="page-43-1"></span>[32] C. Anastasiou, J. Karlen, G. Sterman and A. Venkata, Locally finite two-loop amplitudes for electroweak production through gluon fusion, [2403.13712](https://arxiv.org/abs/2403.13712).
- <span id="page-43-2"></span>[33] A. Freitas and Q. Song, Two-Loop Electroweak Corrections with Fermion Loops to  $e+e-2H$ , [Phys. Rev. Lett.](https://doi.org/10.1103/PhysRevLett.130.031801) 130 (2023) 031801 [[2209.07612](https://arxiv.org/abs/2209.07612)].
- <span id="page-43-3"></span>[34] M. Czakon, Tops from Light Quarks: Full Mass Dependence at Two-Loops in QCD, [Phys.](https://doi.org/10.1016/j.physletb.2008.05.028) Lett. B 664 [\(2008\) 307](https://doi.org/10.1016/j.physletb.2008.05.028) [[0803.1400](https://arxiv.org/abs/0803.1400)].
- <span id="page-43-4"></span>[35] X. Liu, Y.-Q. Ma and C.-Y. Wang, A Systematic and Efficient Method to Compute Multi-loop Master Integrals, [Phys. Lett. B](https://doi.org/10.1016/j.physletb.2018.02.026) 779 (2018) 353 [[1711.09572](https://arxiv.org/abs/1711.09572)].
- <span id="page-43-12"></span>[36] X. Liu and Y.-Q. Ma, AMFlow: A Mathematica package for Feynman integrals computation via auxiliary mass flow, [Comput. Phys. Commun.](https://doi.org/10.1016/j.cpc.2022.108565) 283 (2023) 108565 [[2201.11669](https://arxiv.org/abs/2201.11669)].
- <span id="page-43-5"></span>[37] H.-Y. Bi, L.-H. Huang, R.-J. Huang, Y.-Q. Ma and H.-M. Yu, Electroweak Corrections to Double Higgs Production at the LHC, [Phys. Rev. Lett.](https://doi.org/10.1103/PhysRevLett.132.231802) 132 (2024) 231802 [[2311.16963](https://arxiv.org/abs/2311.16963)].
- <span id="page-43-6"></span>[38] K. Melnikov, L. Tancredi and C. Wever, Two-loop  $gg \to Hg$  amplitude mediated by a nearly massless quark, JHEP 11 [\(2016\) 104](https://doi.org/10.1007/JHEP11(2016)104) [[1610.03747](https://arxiv.org/abs/1610.03747)].
- <span id="page-43-13"></span>[39] J. Davies, G. Mishima, M. Steinhauser and D. Wellmann, Double Higgs boson production at NLO in the high-energy limit: complete analytic results, JHEP 01 [\(2019\) 176](https://doi.org/10.1007/JHEP01(2019)176) [[1811.05489](https://arxiv.org/abs/1811.05489)].
- <span id="page-43-7"></span>[40] J. Davies, G. Mishima and M. Steinhauser, Virtual corrections to  $gg \to ZH$  in the high-energy and large- $m_t$  limits, JHEP 03 [\(2021\) 034](https://doi.org/10.1007/JHEP03(2021)034) [[2011.12314](https://arxiv.org/abs/2011.12314)].
- <span id="page-43-8"></span>[41] A. A. Penin, Two-loop photonic corrections to massive Bhabha scattering, [Nucl. Phys. B](https://doi.org/10.1016/j.nuclphysb.2005.11.016) 734 [\(2006\) 185](https://doi.org/10.1016/j.nuclphysb.2005.11.016) [[hep-ph/0508127](https://arxiv.org/abs/hep-ph/0508127)].
- [42] A. Mitov and S. Moch, The Singular behavior of massive QCD amplitudes, [JHEP](https://doi.org/10.1088/1126-6708/2007/05/001) 05 [\(2007\) 001](https://doi.org/10.1088/1126-6708/2007/05/001) [[hep-ph/0612149](https://arxiv.org/abs/hep-ph/0612149)].
- [43] T. Becher and K. Melnikov, Two-loop QED corrections to Bhabha scattering, [JHEP](https://doi.org/10.1088/1126-6708/2007/06/084) 06 [\(2007\) 084](https://doi.org/10.1088/1126-6708/2007/06/084) [[0704.3582](https://arxiv.org/abs/0704.3582)].
- <span id="page-43-9"></span>[44] G. Wang, T. Xia, L. L. Yang and X. Ye, On the high-energy behavior of massive QCD amplitudes, JHEP 05 [\(2024\) 082](https://doi.org/10.1007/JHEP05(2024)082) [[2312.12242](https://arxiv.org/abs/2312.12242)].
- <span id="page-43-10"></span>[45] S. Borowka, G. Heinrich, S. P. Jones, M. Kerner, J. Schlenk and T. Zirke, SecDec-3.0: numerical evaluation of multi-scale integrals beyond one loop, [Comput. Phys. Commun.](https://doi.org/10.1016/j.cpc.2015.05.022) 196 [\(2015\) 470](https://doi.org/10.1016/j.cpc.2015.05.022) [[1502.06595](https://arxiv.org/abs/1502.06595)].
- <span id="page-43-11"></span>[46] M. Beneke and V. A. Smirnov, Asymptotic expansion of Feynman integrals near threshold, [Nucl. Phys. B](https://doi.org/10.1016/S0550-3213(98)00138-2) 522 (1998) 321 [[hep-ph/9711391](https://arxiv.org/abs/hep-ph/9711391)].
- <span id="page-44-0"></span>[47] A. Pak and A. Smirnov, Geometric approach to asymptotic expansion of Feynman integrals, [Eur. Phys. J. C](https://doi.org/10.1140/epjc/s10052-011-1626-1)  $71$  (2011) 1626 [[1011.4863](https://arxiv.org/abs/1011.4863)].
- <span id="page-44-1"></span>[48] V. A. Smirnov, Analytical result for dimensionally regularized massless on shell double *box, [Phys. Lett. B](https://doi.org/10.1016/S0370-2693(99)00777-7)* 460 (1999) 397 [[hep-ph/9905323](https://arxiv.org/abs/hep-ph/9905323)].
- [49] J. B. Tausk, Nonplanar massless two loop Feynman diagrams with four on-shell legs, [Phys. Lett. B](https://doi.org/10.1016/S0370-2693(99)01277-0) 469 (1999) 225 [[hep-ph/9909506](https://arxiv.org/abs/hep-ph/9909506)].
- <span id="page-44-2"></span>[50] J. Henn, B. Mistlberger, V. A. Smirnov and P. Wasser, Constructing d-log integrands and computing master integrals for three-loop four-particle scattering, JHEP 04 [\(2020\) 167](https://doi.org/10.1007/JHEP04(2020)167) [[2002.09492](https://arxiv.org/abs/2002.09492)].
- <span id="page-44-3"></span>[51] J. Gluza, K. Kajda and T. Riemann, AMBRE: A Mathematica package for the construction of Mellin-Barnes representations for Feynman integrals, [Comput. Phys.](https://doi.org/10.1016/j.cpc.2007.07.001) Commun. 177 [\(2007\) 879](https://doi.org/10.1016/j.cpc.2007.07.001) [[0704.2423](https://arxiv.org/abs/0704.2423)].
- <span id="page-44-4"></span>[52] A. V. Belitsky, A. V. Smirnov and V. A. Smirnov, MB tools reloaded, [Nucl. Phys. B](https://doi.org/10.1016/j.nuclphysb.2022.116067) 986 [\(2023\) 116067](https://doi.org/10.1016/j.nuclphysb.2022.116067) [[2211.00009](https://arxiv.org/abs/2211.00009)].
- <span id="page-44-5"></span>[53] M. Czakon, Automatized analytic continuation of Mellin-Barnes integrals, [Comput. Phys.](https://doi.org/10.1016/j.cpc.2006.07.002) Commun. 175 [\(2006\) 559](https://doi.org/10.1016/j.cpc.2006.07.002) [[hep-ph/0511200](https://arxiv.org/abs/hep-ph/0511200)].
- <span id="page-44-6"></span>[54] B. Ananthanarayan, S. Banik, S. Friot and S. Ghosh, Multiple Series Representations of  $N$ -fold Mellin-Barnes Integrals, [Phys. Rev. Lett.](https://doi.org/10.1103/PhysRevLett.127.151601) **127** (2021) 151601 [[2012.15108](https://arxiv.org/abs/2012.15108)].
- <span id="page-44-7"></span>[55] G. Passarino, *Feynman integrals and Fox functions*, [2405.18755](https://arxiv.org/abs/2405.18755).
- <span id="page-44-8"></span>[56] J. Blümlein, Comput. Phys. Commun.  $180$  (2009), 2218-2249 [arXiv:0901.3106 [hep-ph]]; J. Ablinger, Diploma Thesis, J. Kepler University Linz, 2009, arXiv:1011.1176 [math-ph]; J. Ablinger, J. Blümlein and C. Schneider, J. Math. Phys. **52** (2011) 102301 [arXiv:1105.6063 [math-ph]]; J. Ablinger, J. Blümlein and C. Schneider, J. Math. Phys. 54 (2013), 082301 [arXiv:1302.0378 [math-ph]]; J. Ablinger, Ph.D. Thesis, J. Kepler University Linz, 2012, arXiv:1305.0687 [math-ph]; J. Ablinger, J. Blümlein and C. Schneider, J. Phys. Conf. Ser. 523 (2014), 012060 [arXiv:1310.5645 [math-ph]]; J. Ablinger, J. Blümlein, C. Raab and C. Schneider, J. Math. Phys. **55** (2014), 112301 [arXiv:1407.1822 [hep-th]]; J. Ablinger, PoS LL2014 (2014), 019 [arXiv:1407.6180 [cs.SC]]; J. Ablinger, [arXiv:1606.02845 [cs.SC]]; J. Ablinger, PoS RADCOR2017 (2017), 069 [arXiv:1801.01039 [cs.SC]]; J. Ablinger, PoS LL2018 (2018), 063; J. Ablinger, [arXiv:1902.11001 [math.CO]].
- <span id="page-44-9"></span>[57] C. Schneider, Sém. Lothar. Combin.  $56$  (2007) 1, article B56b; C. Schneider, in: Computer Algebra in Quantum Field Theory: Integration, Summation and Special Functions Texts and Monographs in Symbolic Computation eds. C. Schneider and J. Blümlein (Springer, Wien, 2013) 325 arXiv:1304.4134 [cs.SC].
- <span id="page-44-10"></span>[58] J. Ablinger, J. Blümlein, S. Klein and C. Schneider, Nucl. Phys. Proc. Suppl. 205-206  $(2010)$  110 [arXiv:1006.4797 [math-ph]]; J. Blümlein, A. Hasselhuhn and C. Schneider, PoS (RADCOR 2011) 032 [arXiv:1202.4303 [math-ph]]; C. Schneider, J. Phys. Conf. Ser. 523 (2014) 012037 [arXiv:1310.0160 [cs.SC]].
- <span id="page-45-0"></span>[59] H. R. P. Ferguson and D. H. Bailey, A Polynomial Time, Numerically Stable Integer Relation Algorithm, RNR Technical Report RNR-91-032 (1992) .
- <span id="page-45-1"></span>[60] R. Harlander and P. Kant, Higgs production and decay: Analytic results at next-to-leading order  $QCD$ , JHEP 12 [\(2005\) 015](https://doi.org/10.1088/1126-6708/2005/12/015) [[hep-ph/0509189](https://arxiv.org/abs/hep-ph/0509189)].
- <span id="page-45-3"></span>[61] C. Meyer, Algorithmic transformation of multi-loop master integrals to a canonical basis with CANONICA, [Comput. Phys. Commun.](https://doi.org/10.1016/j.cpc.2017.09.014) **222** (2018) 295 [[1705.06252](https://arxiv.org/abs/1705.06252)].
- <span id="page-45-4"></span>[62] R. N. Lee, Presenting LiteRed: a tool for the Loop InTEgrals REDuction, [1212.2685](https://arxiv.org/abs/1212.2685).
- <span id="page-45-7"></span>[63] G. Fiore and C. Williams, Master integrals for electroweak corrections to  $gg \to \gamma \gamma$ : light quark contributions, [Eur. Phys. J. C](https://doi.org/10.1140/epjc/s10052-023-12032-6) 83 (2023) 906 [[2306.03956](https://arxiv.org/abs/2306.03956)].
- <span id="page-45-5"></span>[64] R. Marzucca, A. J. McLeod, B. Page, S. Pögel and S. Weinzierl, *Genus drop in* hyperelliptic Feynman integrals, Phys. Rev. D 109 [\(2024\) L031901](https://doi.org/10.1103/PhysRevD.109.L031901) [[2307.11497](https://arxiv.org/abs/2307.11497)].
- <span id="page-45-6"></span>[65] R. Huang and Y. Zhang, On Genera of Curves from High-loop Generalized Unitarity Cuts, JHEP **04** [\(2013\) 080](https://doi.org/10.1007/JHEP04(2013)080) [[1302.1023](https://arxiv.org/abs/1302.1023)].
- <span id="page-45-8"></span>[66] J. Davies, K. Schönwald, M. Steinhauser and H. Zhang, Next-to-leading order electroweak corrections to  $gg \to HH$  and  $gg \to gH$  in the large- $m_t$  limit, JHEP 10 [\(2023\) 033](https://doi.org/10.1007/JHEP10(2023)033) [[2308.01355](https://arxiv.org/abs/2308.01355)].
- <span id="page-45-9"></span>[67] R. V. Harlander, S. Y. Klein and M. Lipp, FeynGame, [Comput. Phys. Commun.](https://doi.org/10.1016/j.cpc.2020.107465) 256 [\(2020\) 107465](https://doi.org/10.1016/j.cpc.2020.107465) [[2003.00896](https://arxiv.org/abs/2003.00896)].
- <span id="page-45-2"></span>[68] https://www.ttp.kit.edu/preprints/2024/ttp24-026/.